## **Betriebssysteme WS 2010/2011**

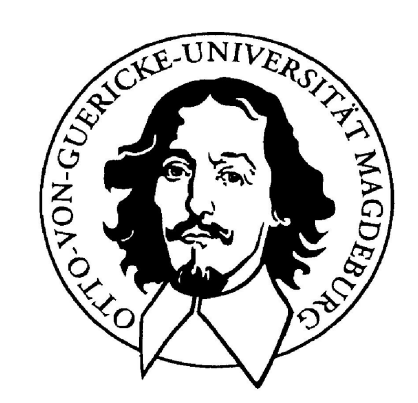

**Jörg Kaiser IVS – EOS** 

#### **Otto-von-Guericke-Universität Magdeburg**

**Wozu braucht man eine Speicherverwaltung? Welche Eigenschaften sollte ein Speicher haben?** 

- • **unendlich groß,**
- • **unendlich schnell,**
- • **unendlich billig,**
- • **nichtflüchtig,**
- • **kein Effekt durch konkurrierende Zugriffe,**
- • **Schutz vor fehlerhaften Zugriffen.**

#### **Die Speicherverwaltung hat die Approximierung dieser Eigenschaften zum Ziel !**

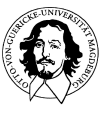

#### **Die Kosten-Leistungs-Perspektive**

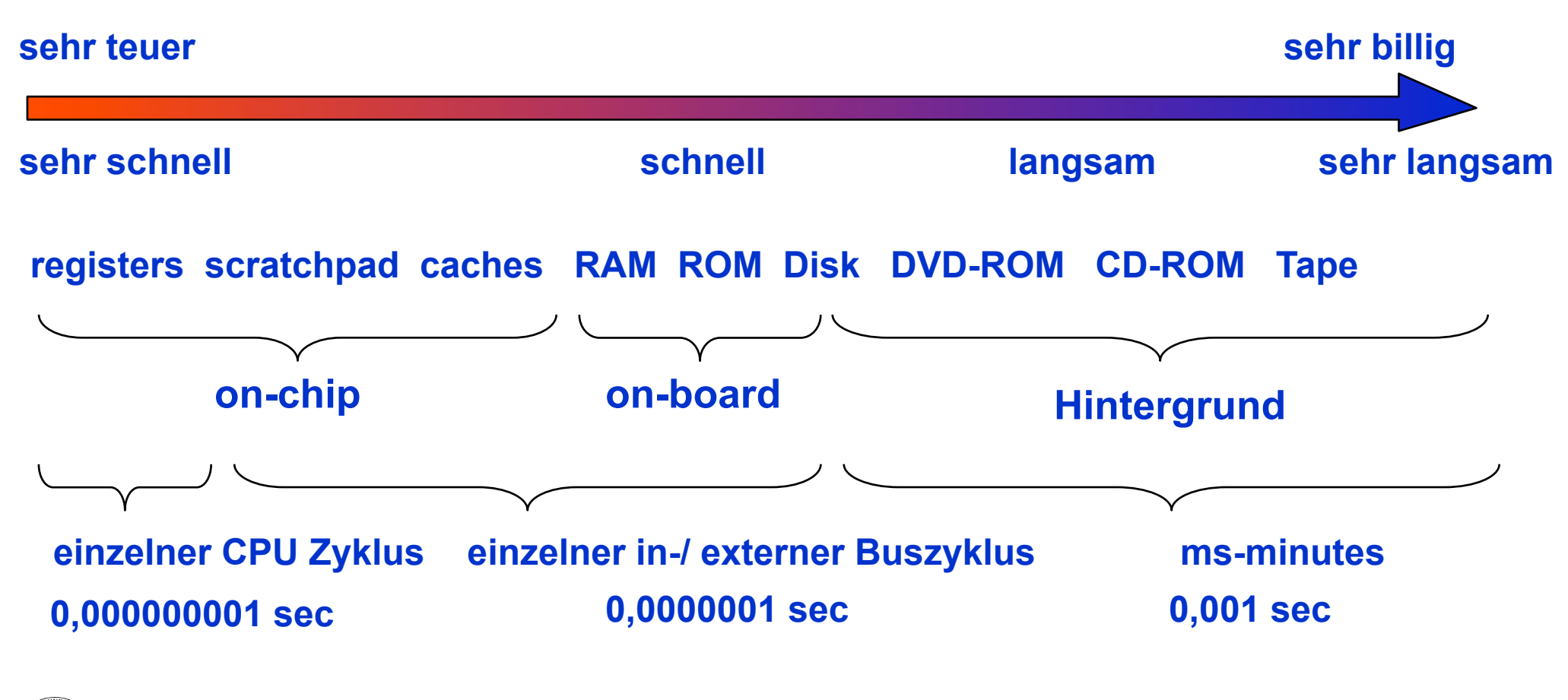

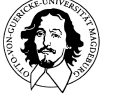

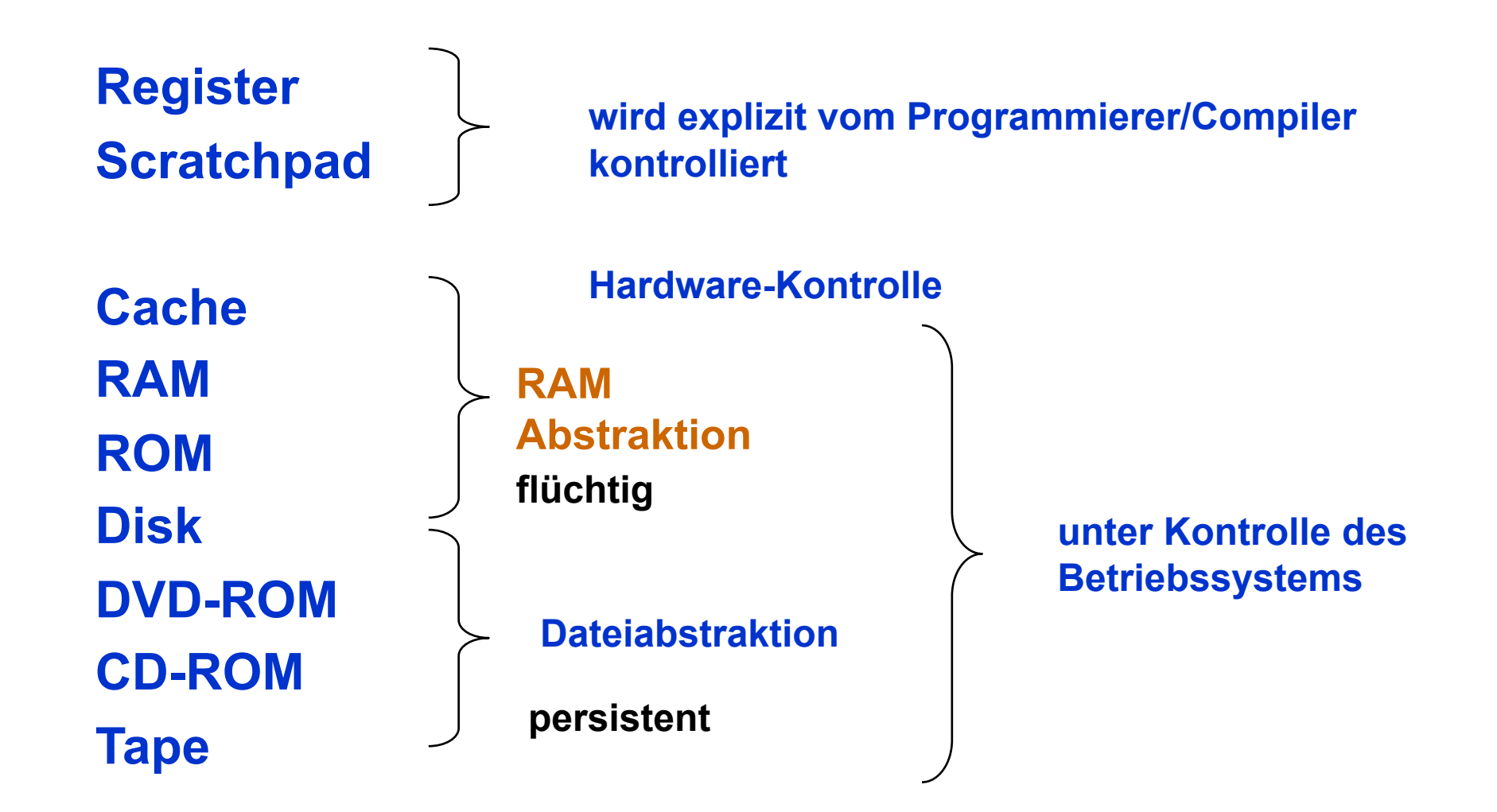

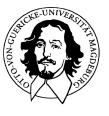

#### **Themen für die Speicherverwaltung:**

- $\frac{1}{\sqrt{2}}$  **Relokation**
- **gemeinsame Nutzung**
- **Zugriffsschutz**

**resultiert aus dem Zugriff durch mehrere Prozesse/Programme** 

**Transparenter Zugriff über eine Hierarchie von physischen Speichern hinweg logische Organisation physische Organisation** 

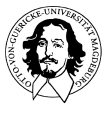

### **Multiprogramming mit Speicherpartitionen**

#### **Statische Partitionierung:**

**wird heute in einigen eingebetteten Systeme benutzt, z.B. Palmtops, PDAs, etc.** 

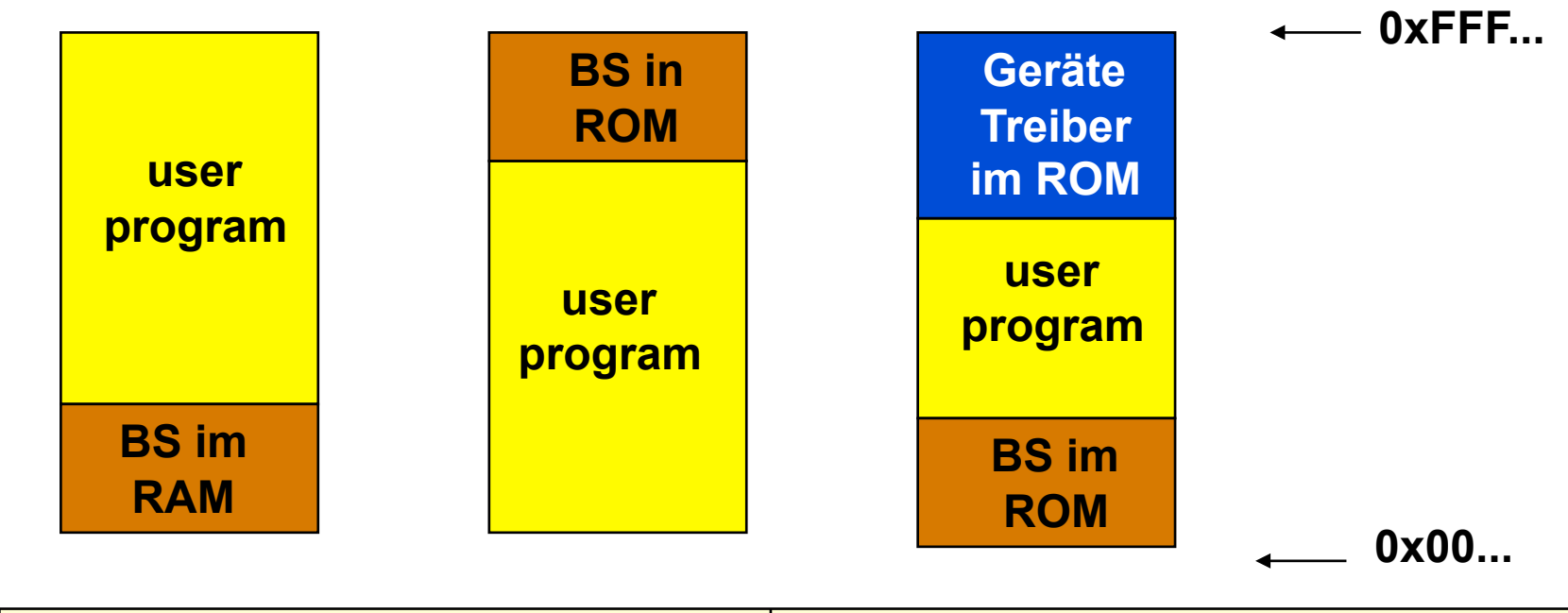

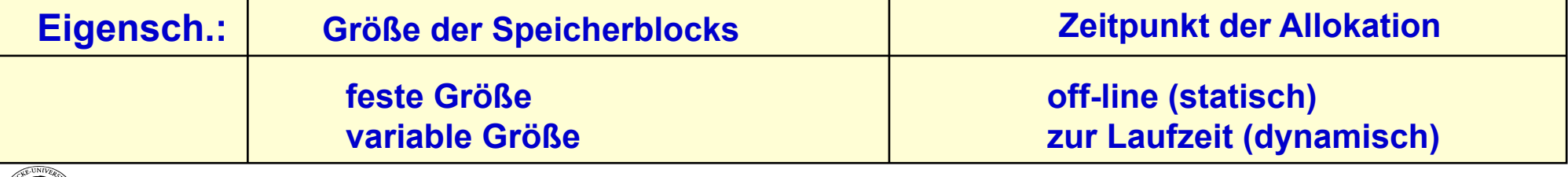

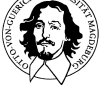

### **Multiprogramming mit Speicherpartitionen**

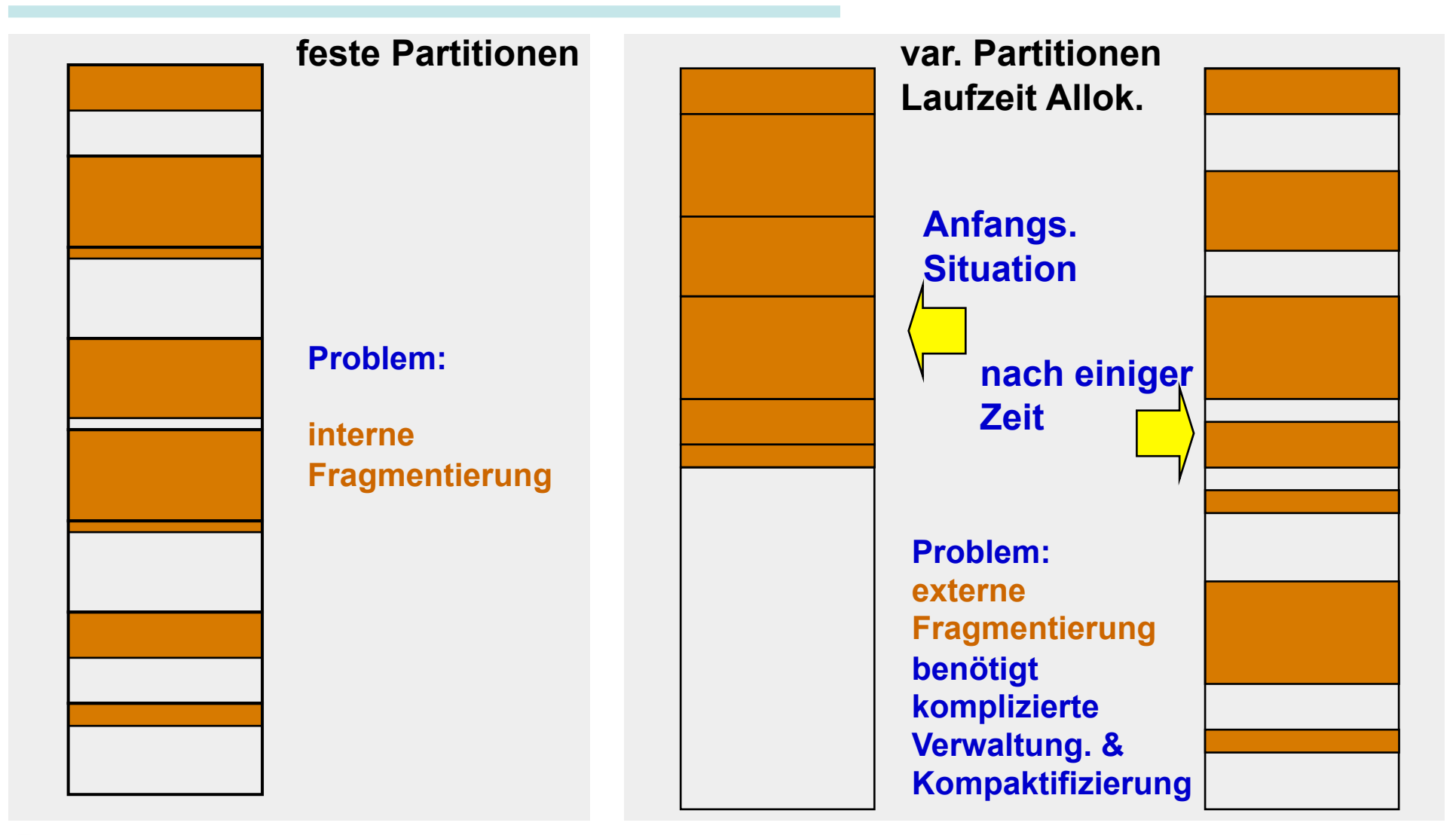

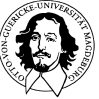

**Betriebssysteme I Wintersemester 10/11** 

### **Verwaltung fester Partitionen**

#### **mehrere Warteschlangen eine Warteschlange**

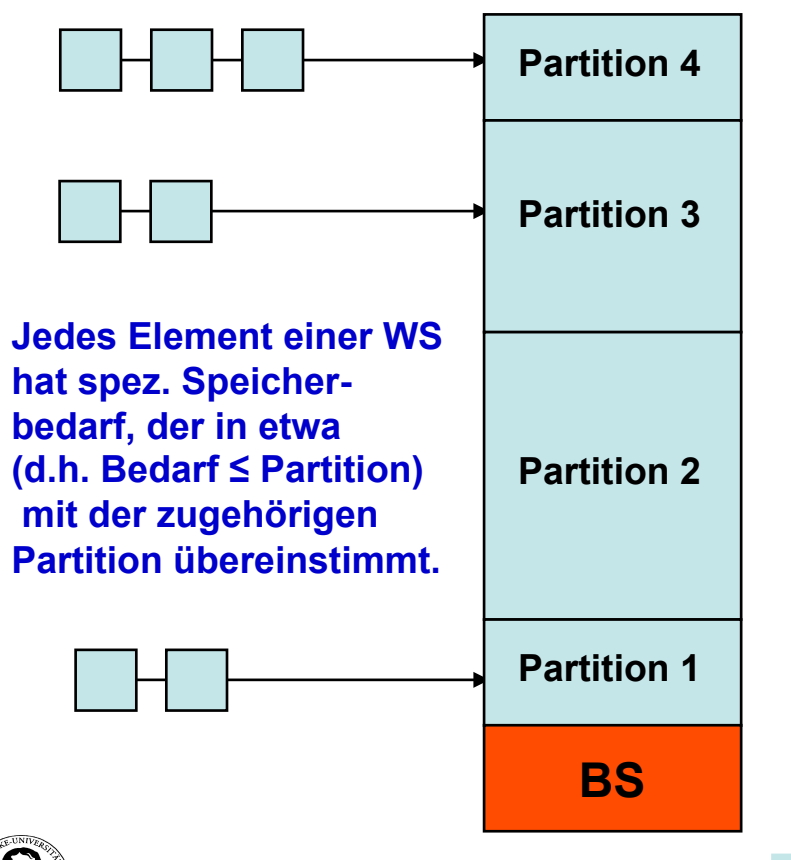

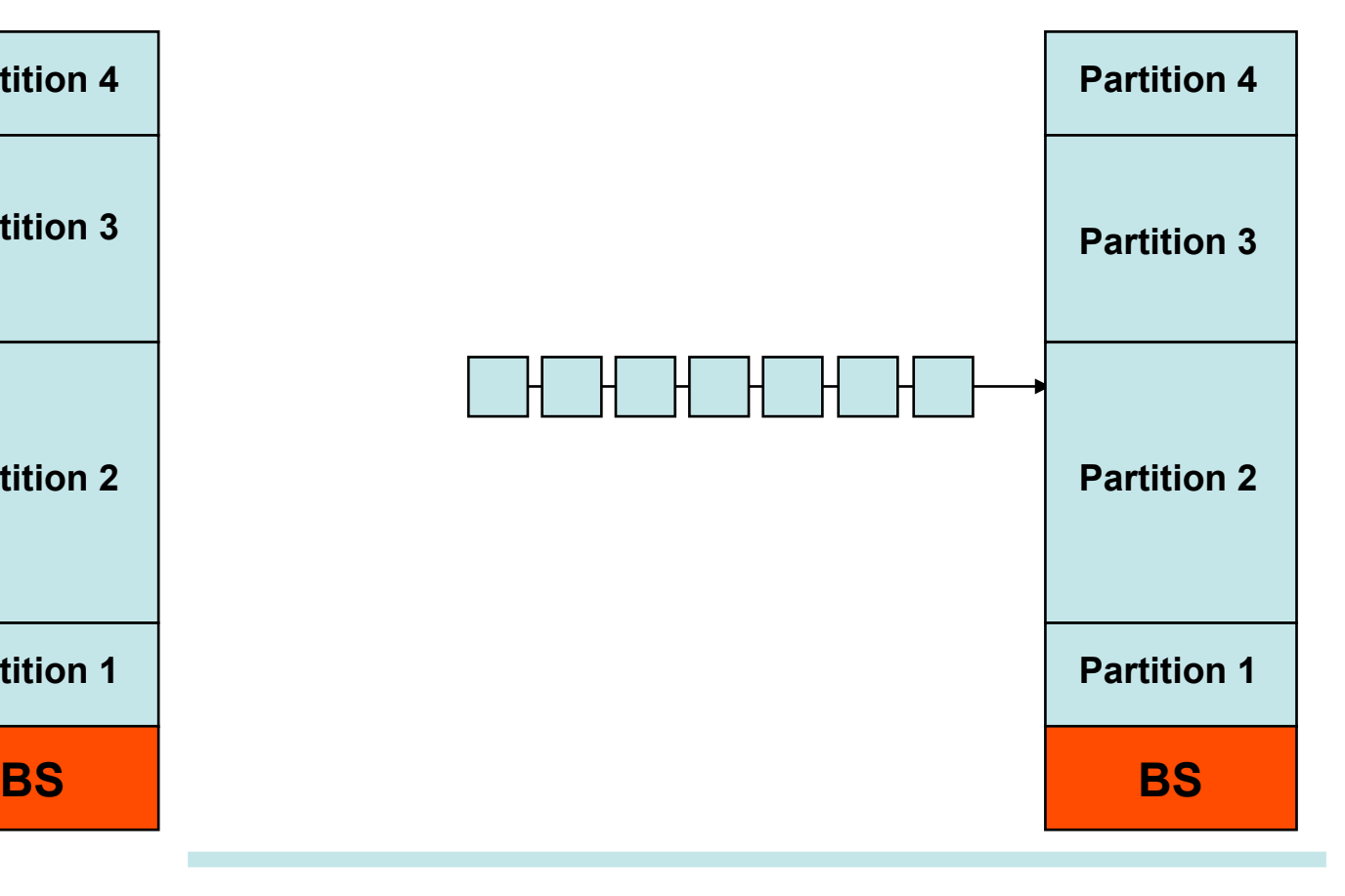

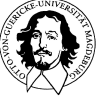

### **Speicherverwaltung mit Partitionen**

#### **Relokation und Zugriffsschutz**

#### **Relokation:**

- **Probleme: Programme müssen in beliebigen Speicherbereichen funktionieren.**
- **Mechanismen: 1. Statisches Binden von Speicheradressen zur Compilierungszeit**  $\left(\frac{1}{2}\right)$ 
	- **2. Relokation beim Einlagern in den Hauptspeicher → loader/linker**
	- **3. Relokation zur Laufzeit → benötigt positionsunabhängigen Code** 
		- **→ setzt Unterstützung durch die Rechnerarchitektur voraus.**

# **Zugriffsschutz:**

- **Probleme: Beliebige Referenzen auf Bereiche ausserhalb der Partition.**
- **Mechanismen: 1. Speicherblöcke fester Länge, die mit einem 4-bit Protection-Code gekennzeichnet sind (tagged memory). Der p-code wird bei jedem Zugriff mit dem entsprechenden Feld des Programm-Status-Worts (PSW) verglichen (IBM 360)** 
	- **2. Base und Bound Register (CDC 6600)**

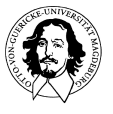

# **Relokation**

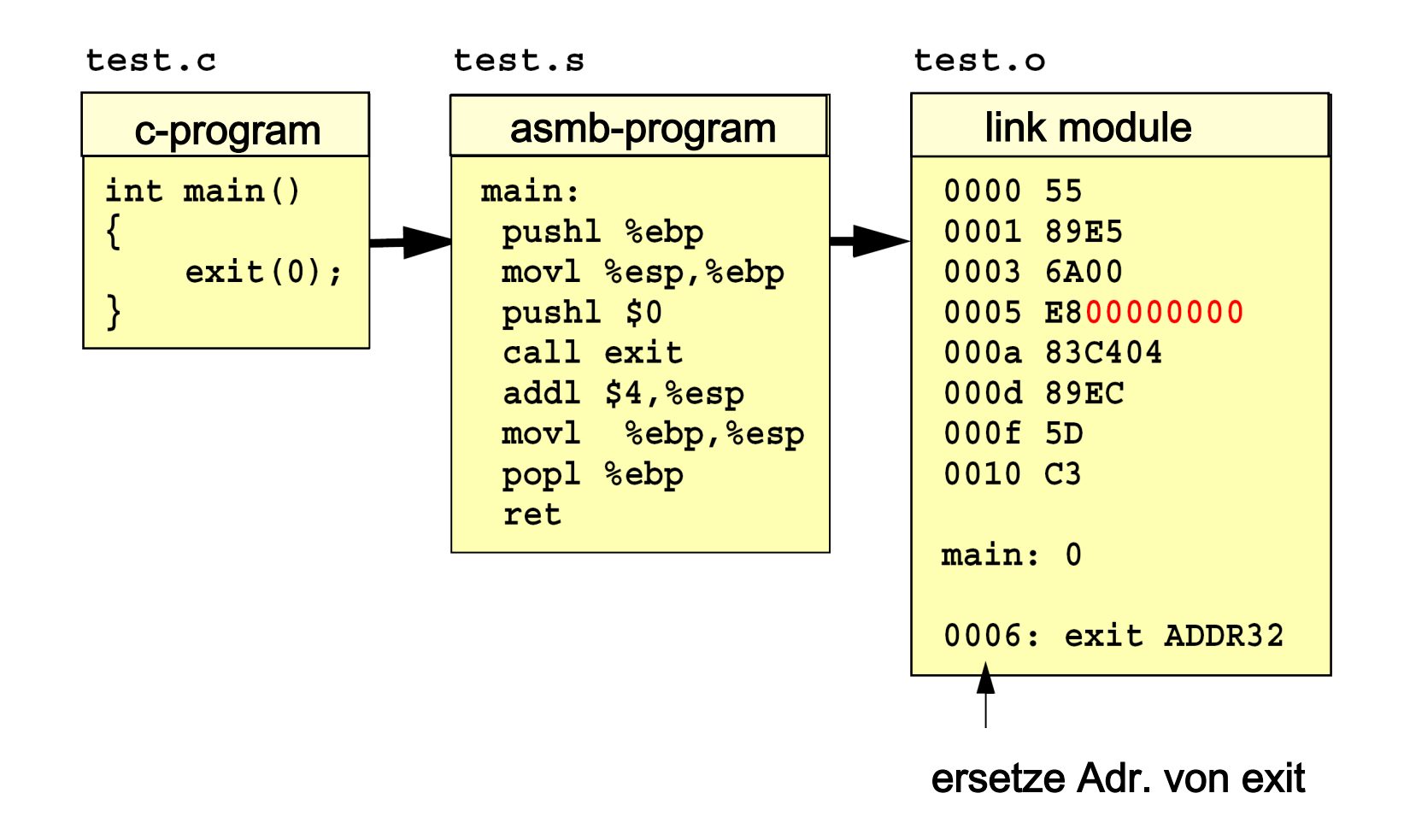

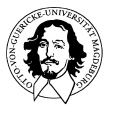

# **Relokation**

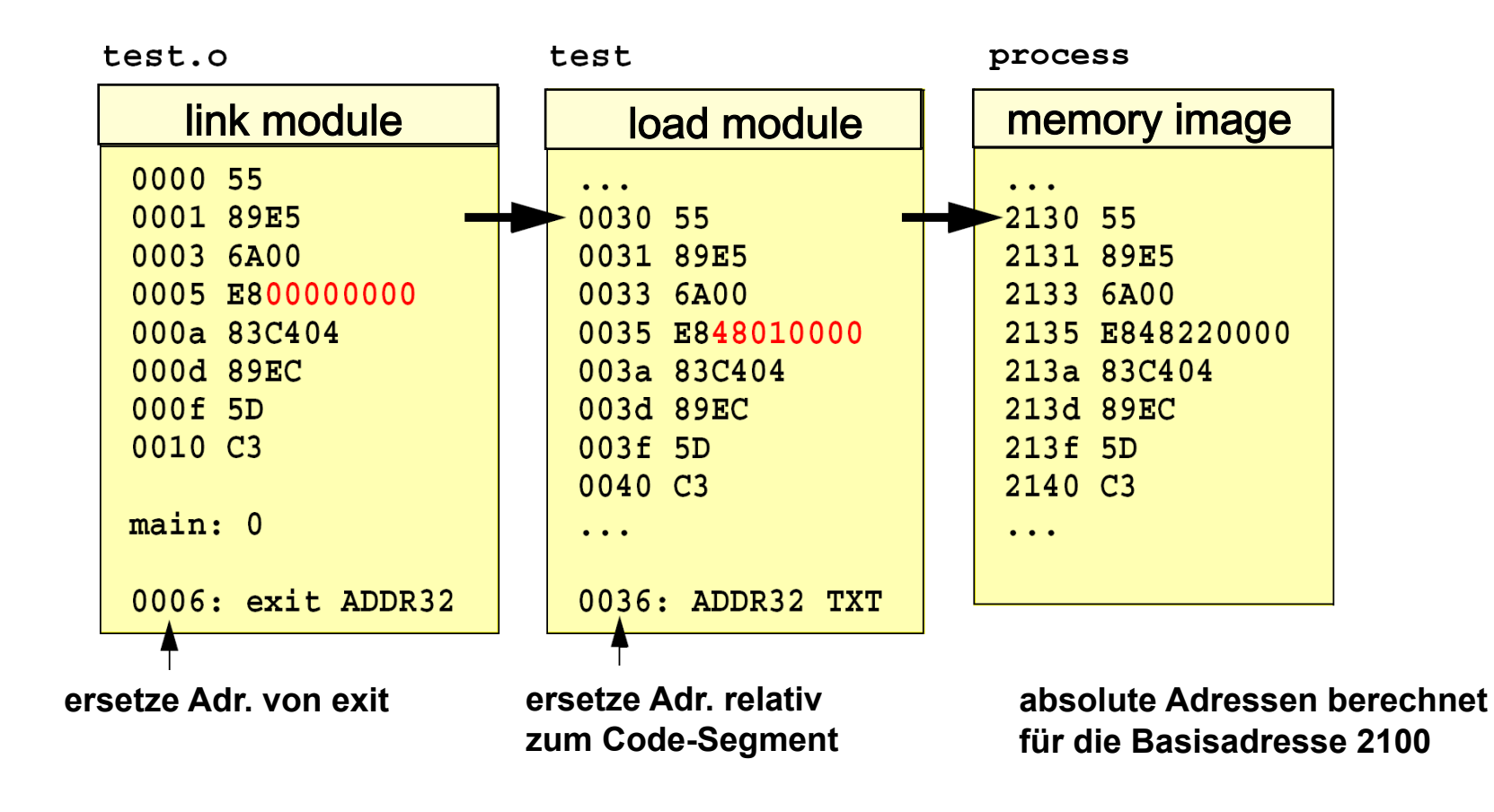

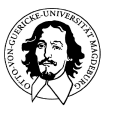

**Ein-/Auslagern: Jedes Prozessabbild wird vollständig vom Speicher auf die Platte geschoben und umgekehrt, mit seinen Code-, Daten- and Stackbereichen.** 

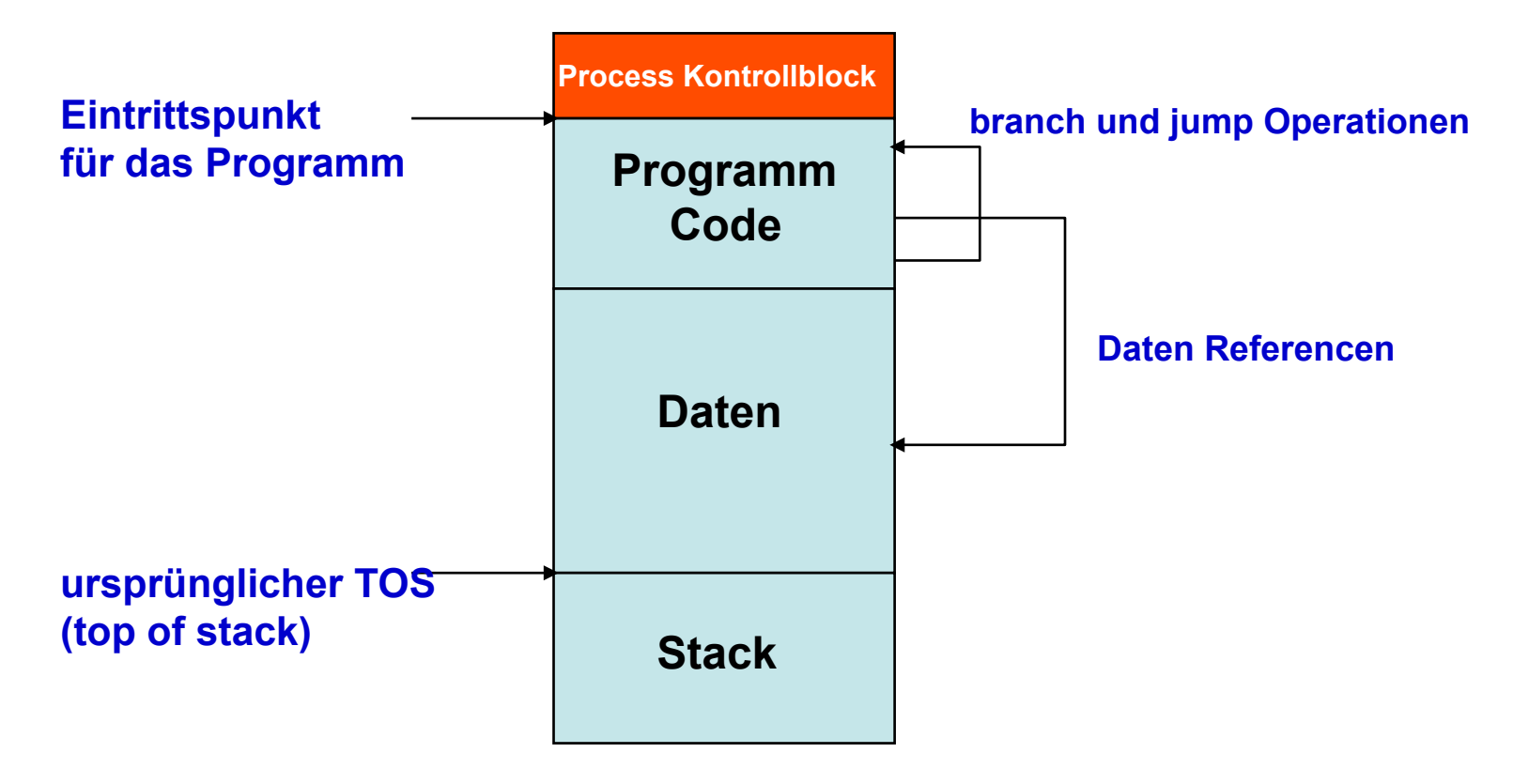

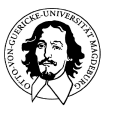

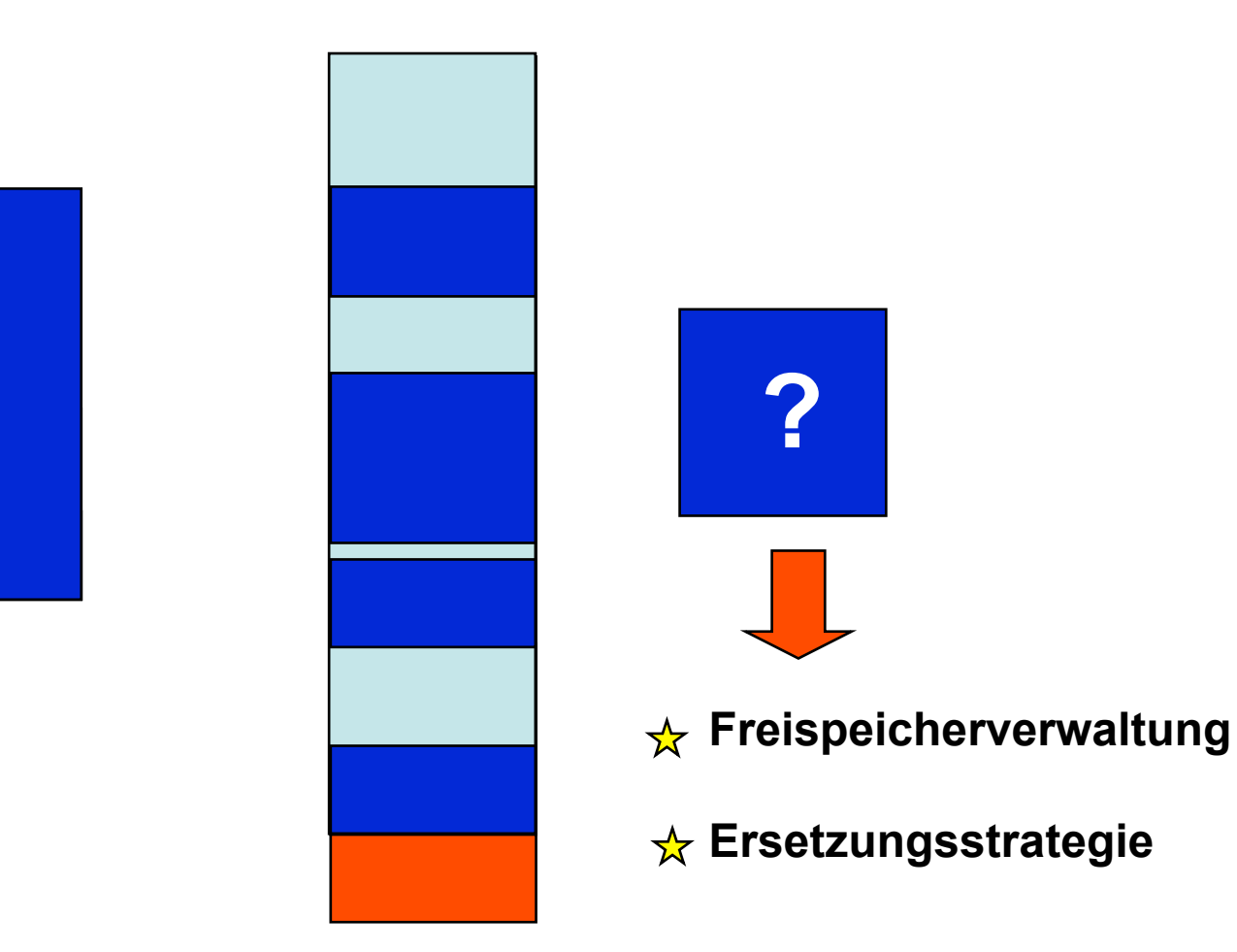

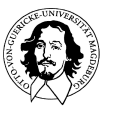

**Problem: Wo sind freie Blöcke und welche Größe haben sie ?** 

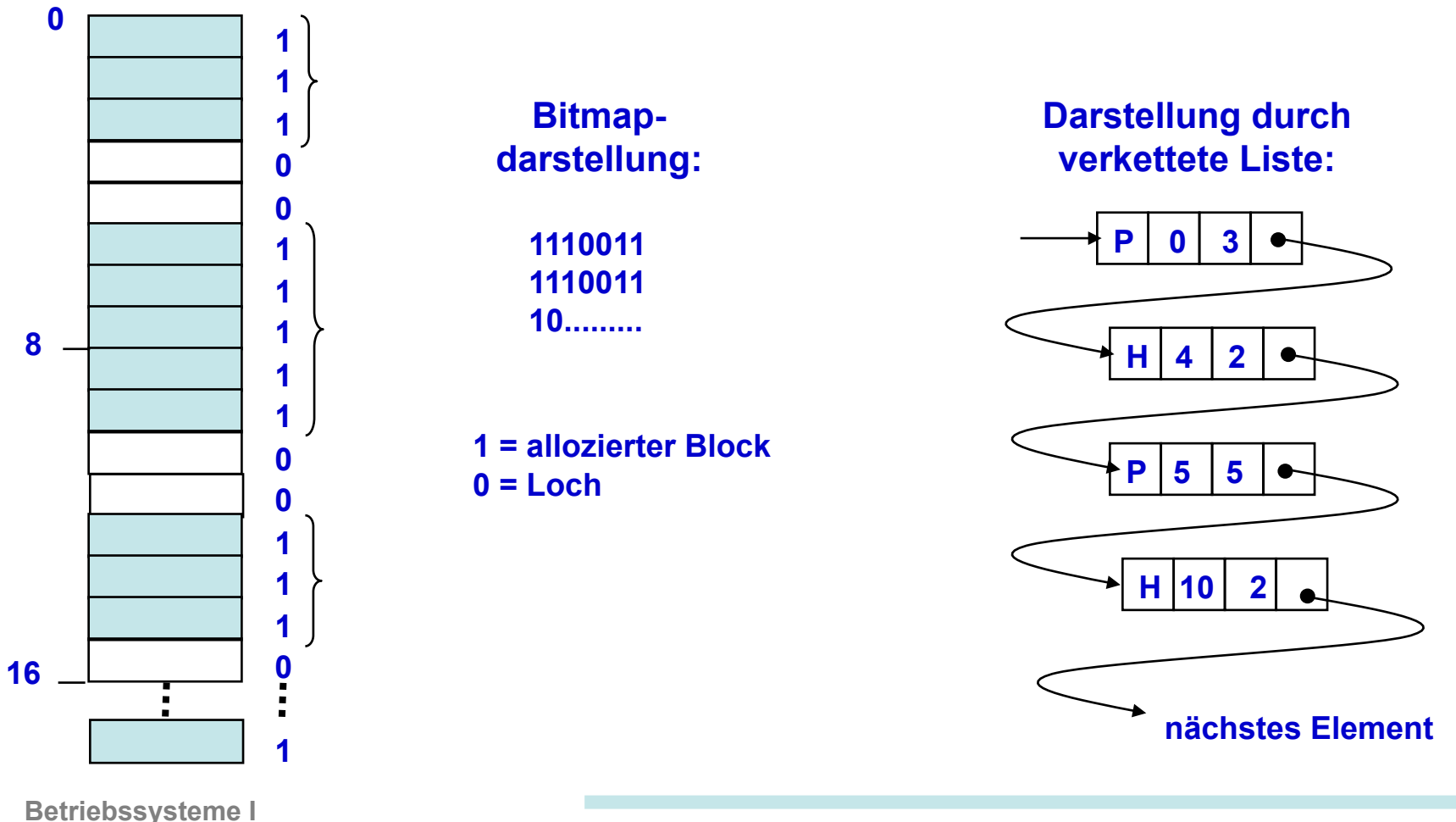

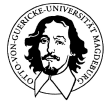

**Wintersemester 10/11** 

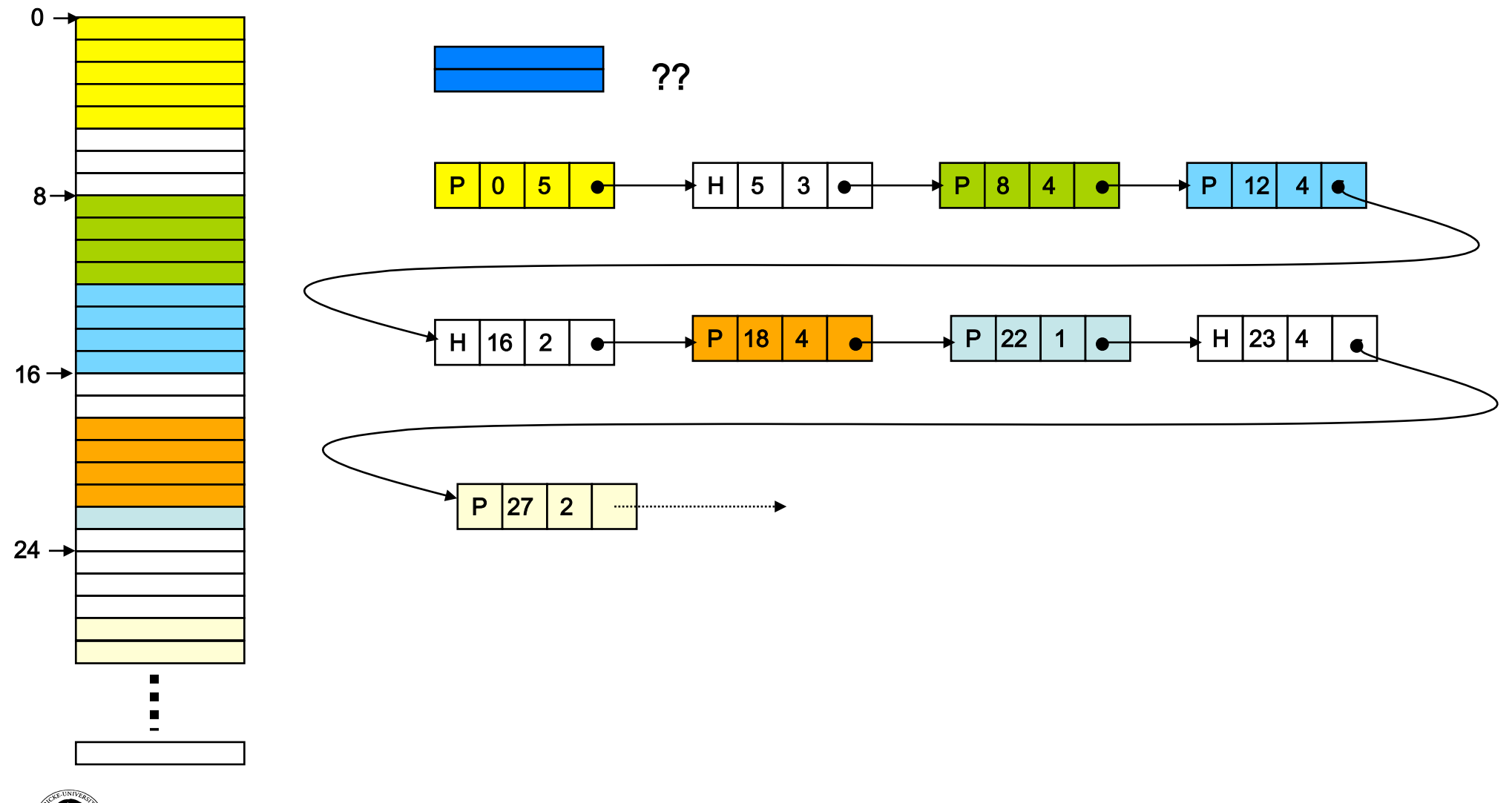

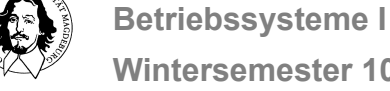

**Wintersemester 10/11** 

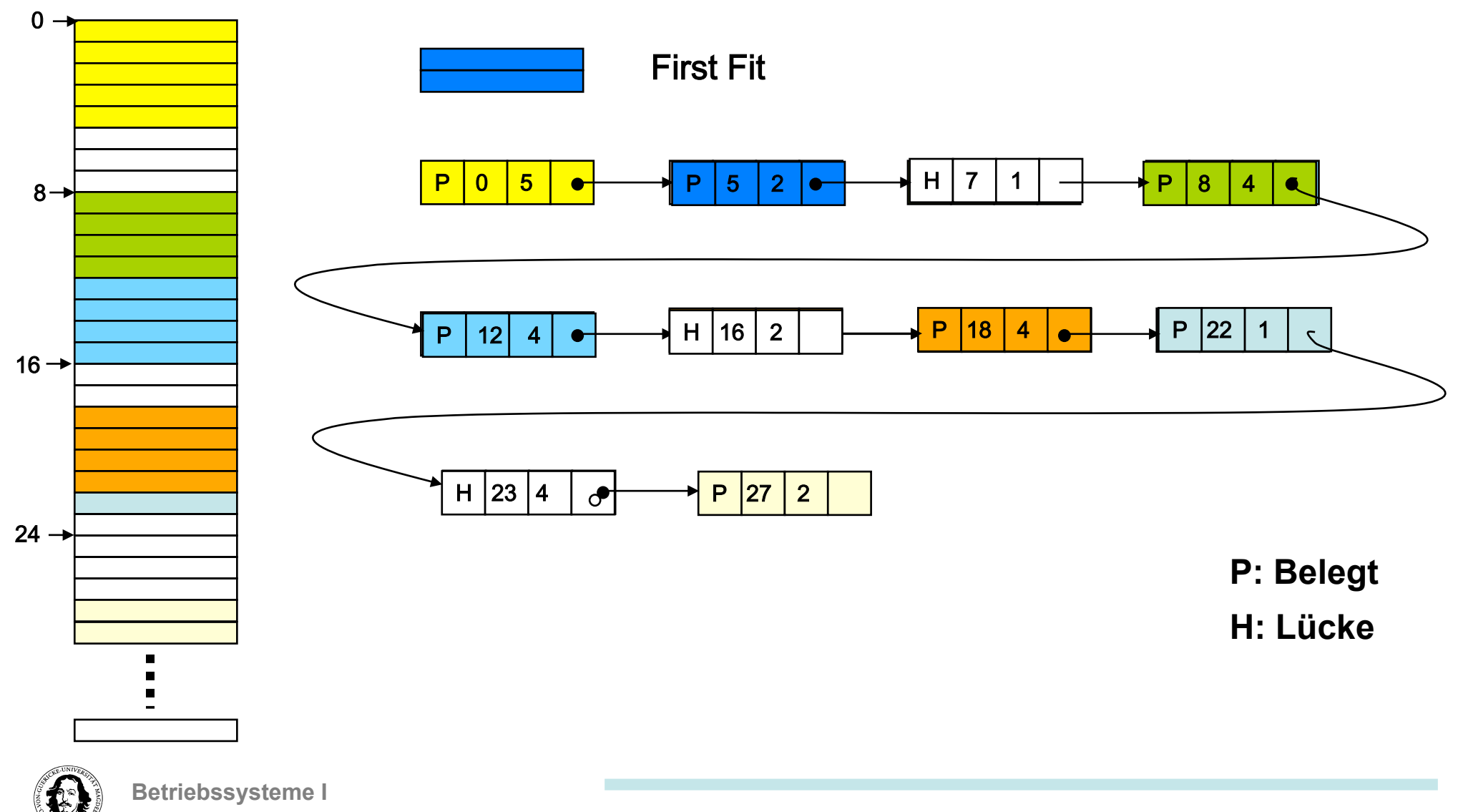

**Wintersemester 10/11** 

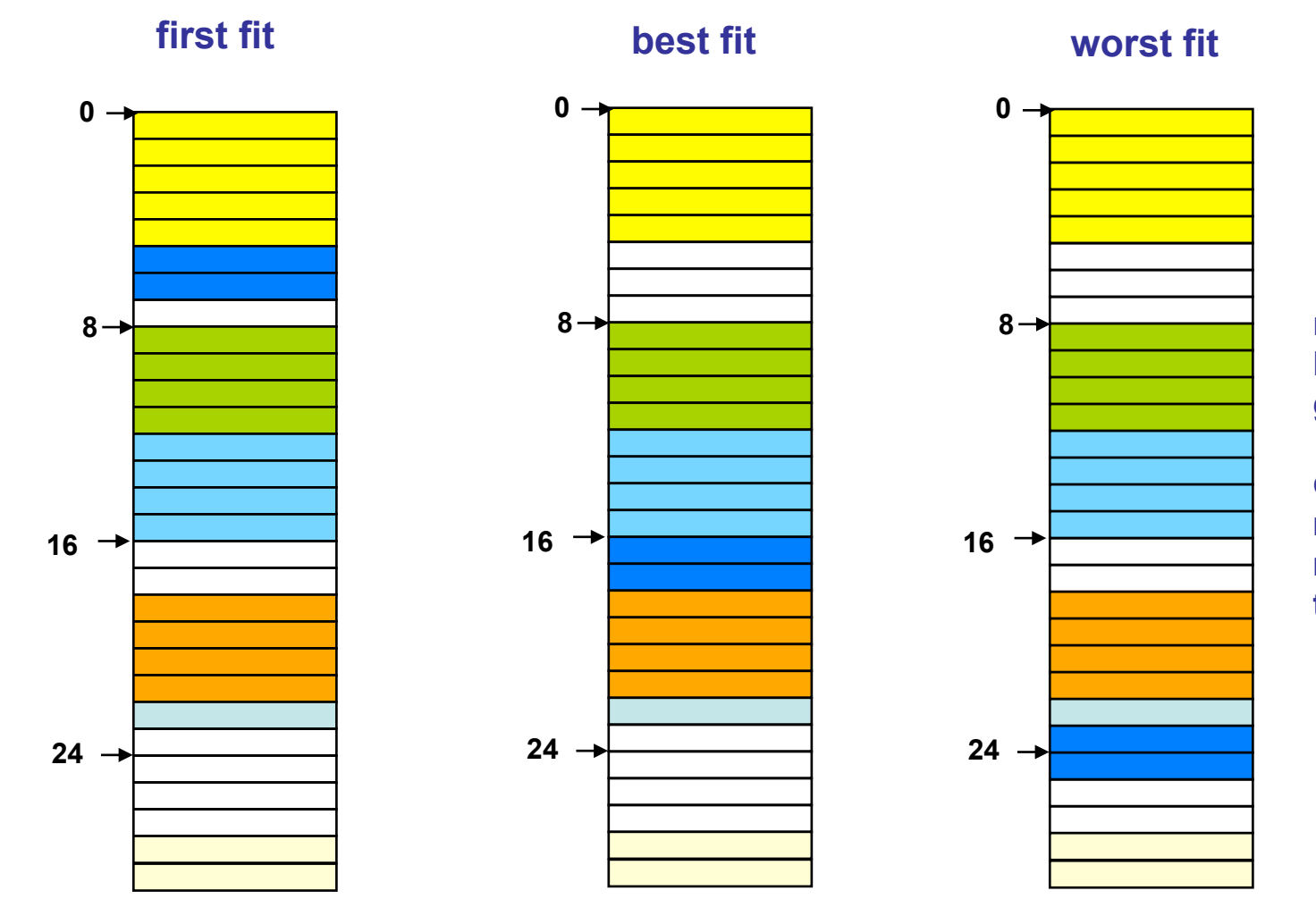

**next fit: Sartpunkt ist die Position des zuletzt gefundenen Blocks** 

**quick fit: maintains multiple list of free memory blocks according to size of blocks.** 

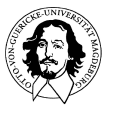

**Betriebssysteme I Wintersemester 10/11** 

### **Das Buddy-System**

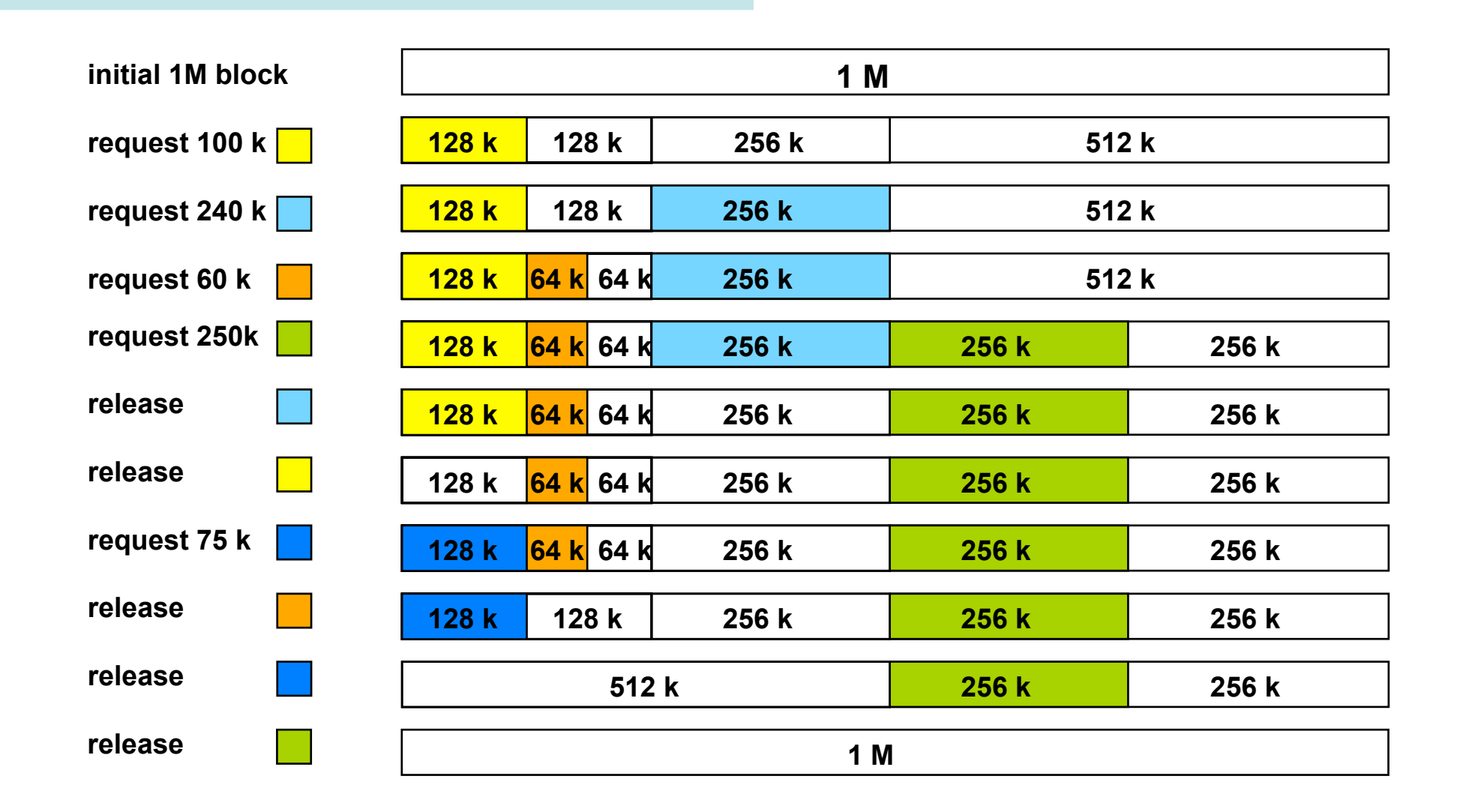

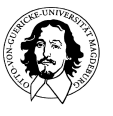

### **Multiprogramming mit Speicherpartitionen**

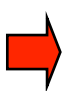

**Es wird der physische Speicher verwaltet.** 

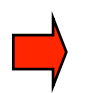

- **Prozessen sind Speicherpartitionen zugeteilt**
- **Speicherpartitionen können fest oder variabel sein**
- **Verwaltung der Partitionen kann durch eine Warteschlange oder durch mehrere Warteschlangen, die Partitionsgrößen zugeordnet sind, verwaltet werden**

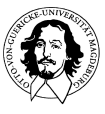

### **Diskussion:**

**Bisher wurde betrachtet::** 

- **1. Verwaltung des realen, physischen Speichers.**
- **2. Der Adressraum ist dem Realspeicher angepasst.**
- **3. Ein- und Auslagern von Speicherblocks wird explizit durch das BS vorgenommen.**
- **4. Die Größe der Einheiten wird durch den Programmierer festgelegt.**

#### **Probleme:**

- **Programme (oder Datensätze) können größer sein als der Realspeicher.**
- **Zugriffsschutz, wenn mehrere Prozesse in einem Adreßraum ablaufen.**

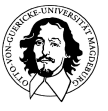

### **Diskussion:**

**Adressraum eines Prozessors:** 

**32 Bit = 4.294.967.296** 

**64 Bit = 18.446.821.383.201.879.616 ~ 2 x 10\*\*19** 

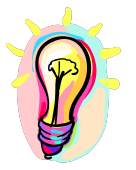

#### **Idee:**

**Betrachten des Realspeichers als ein Fenster in einen viel größeren Speicher. Trennung von logischem und realem Adressraum.** 

#### **Wünschenswerte Ziele:**

- **1. Transparenter Mechanismus für das Ein-Auslagern von Speicherblocks.**
- **2. Logischer Adreßraum ist sehr viel größer als der Adressraum des Realspeichers.**
- **3. Transparenter Mechanismus zur Relokation.**
- **4. Besserer Zugriffsschutz durch Trennung logischer Adreßräume.**

# **virtueller Speicher**

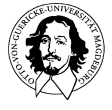

**Betriebssysteme I Wintersemester 10/11**  **The Computer Journal** 

#### **Vol. 4, Issue 3, October 1961**

**Contract** 

**virtual memory also described in:** 

**John Fotheringham: Dynamic Storage Allocation in the ATLAS Including Automatic Use of Backing Store** 

**Communications of the ACM, Volume 4 , Issue 10 (October 1961)** 

#### The Manchester University Atlas Operating System Part I: Internal Organization

 $B_v$  T. Kilburn, D. J. Howarth, R. B. Payne and F. H. Sumner

#### **Introduction**

Atlas<sup>\*</sup> is the name given to a comprehensive computer system designed by a joint team of Ferranti Ltd. and Manchester University engineers. The computer system comprises the central computer, fixed store, core store, magnetic drum store, magnetic tapes, and a large quantity and variety of peripheral equipments for input and output. The Manchester University Atlas has 32 blocks of core store each of 512 forty-eight bit words. There is also a magnetic drum store, and transfers between core and drum stores are performed automatically, giving an effective one-level store\* of over two hundred blocks. The average time for an instruction is between 1 and 2 microseconds. The peripheral equipments available on the Manchester University Atlas include

- 8 magnetic tape decks 90,000 characters per second
- 4 paper tape readers
- 4 paper tape punches
- 1 line printer
- 1 card reader
- 1 card punch
- 300 characters per second
- 110 characters per second
- 600 lines per minute
- 600 cards per minute
- 100 cards per minute

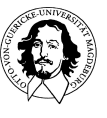

**Betriebssysteme I Wintersemester 10/11** 

# **virtual memory**

**virtueller Speicher** 

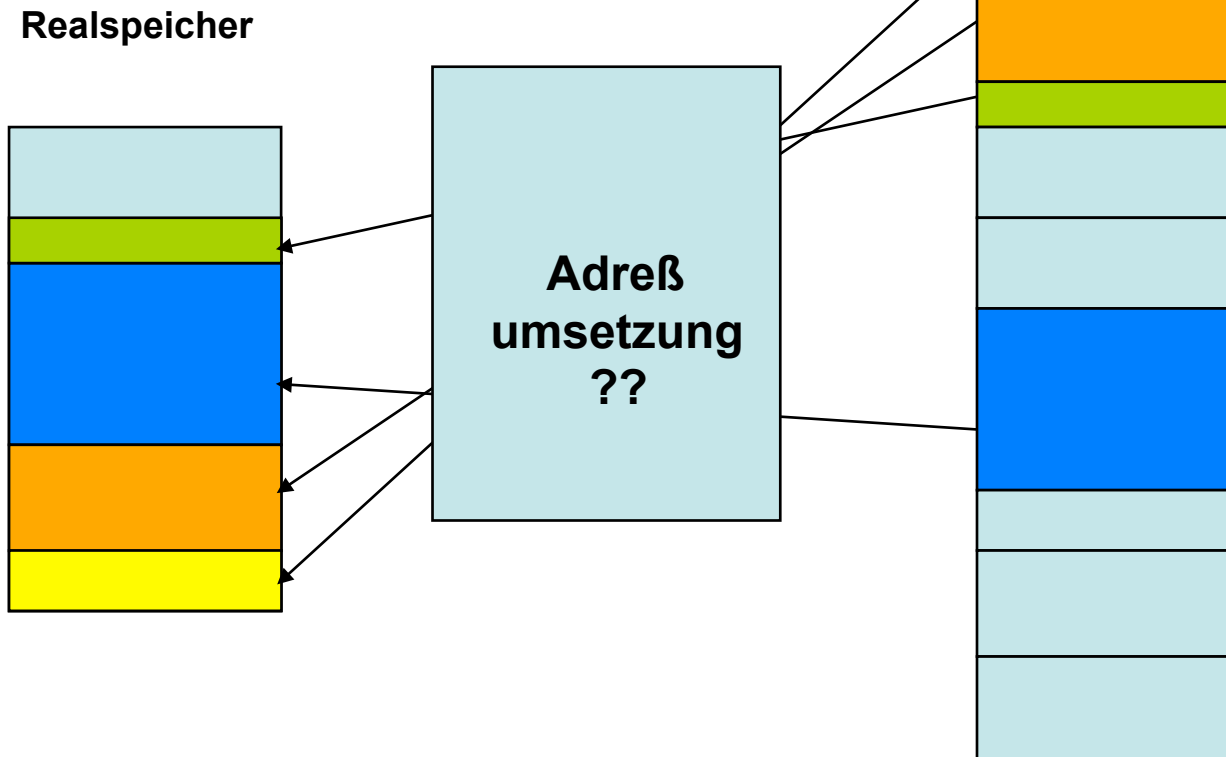

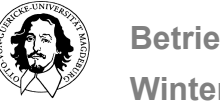

# **"segmentierter" virtueller Speicher**

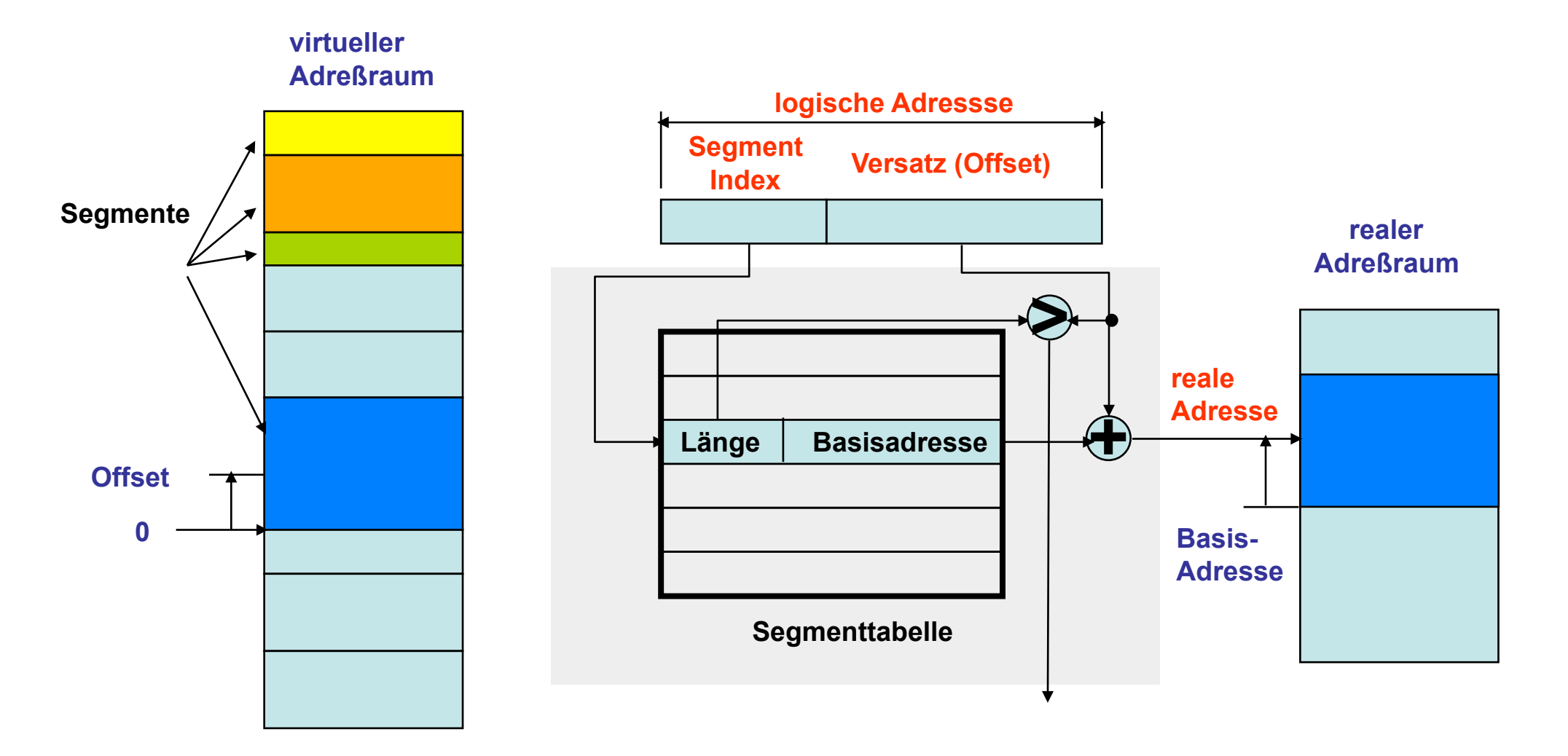

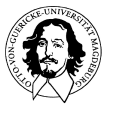

# **Segmentierter Speicher - Adreßumsetzung**

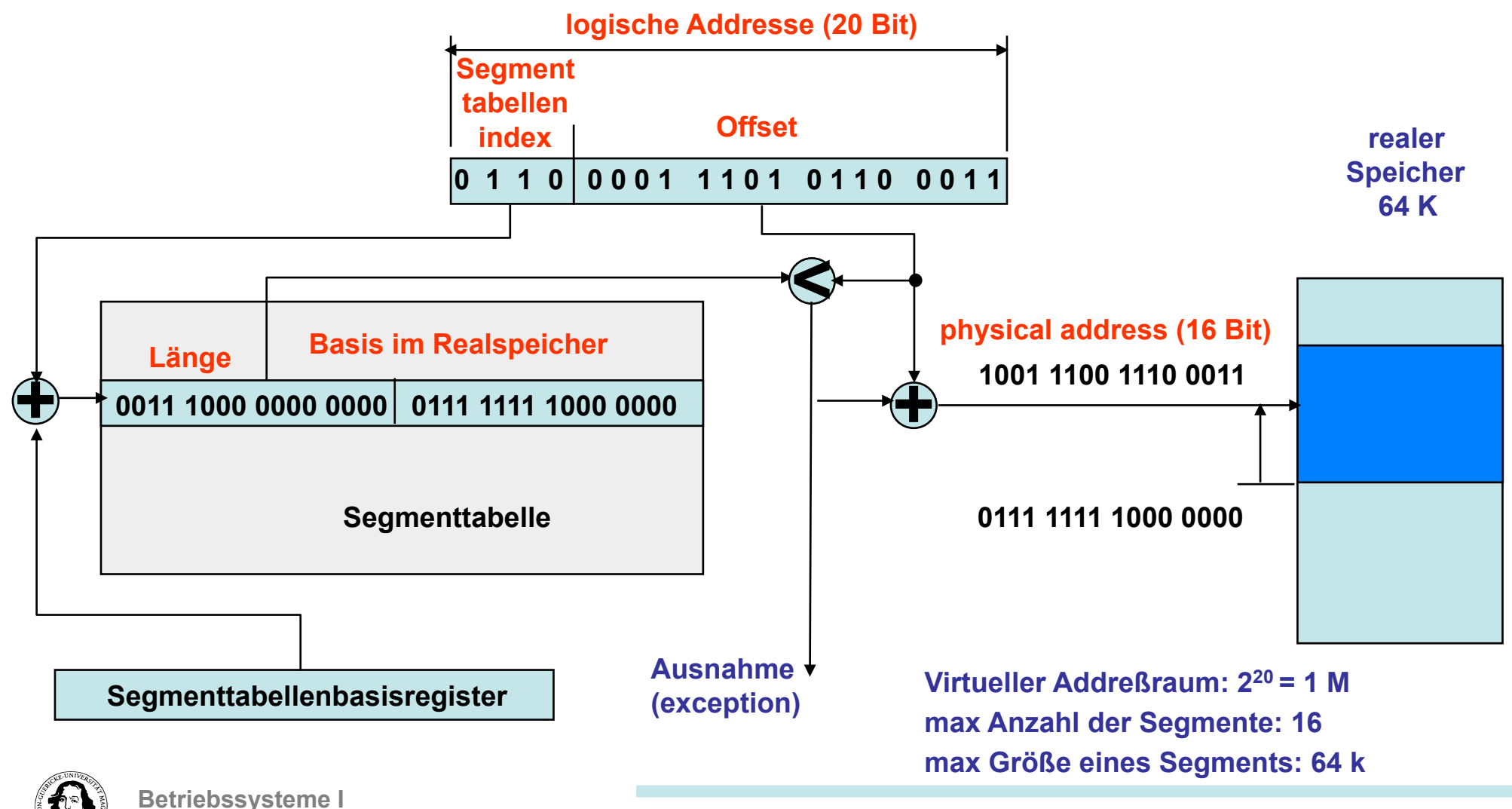

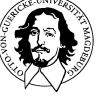

#### **Segmentdeskriptor des Pentium**

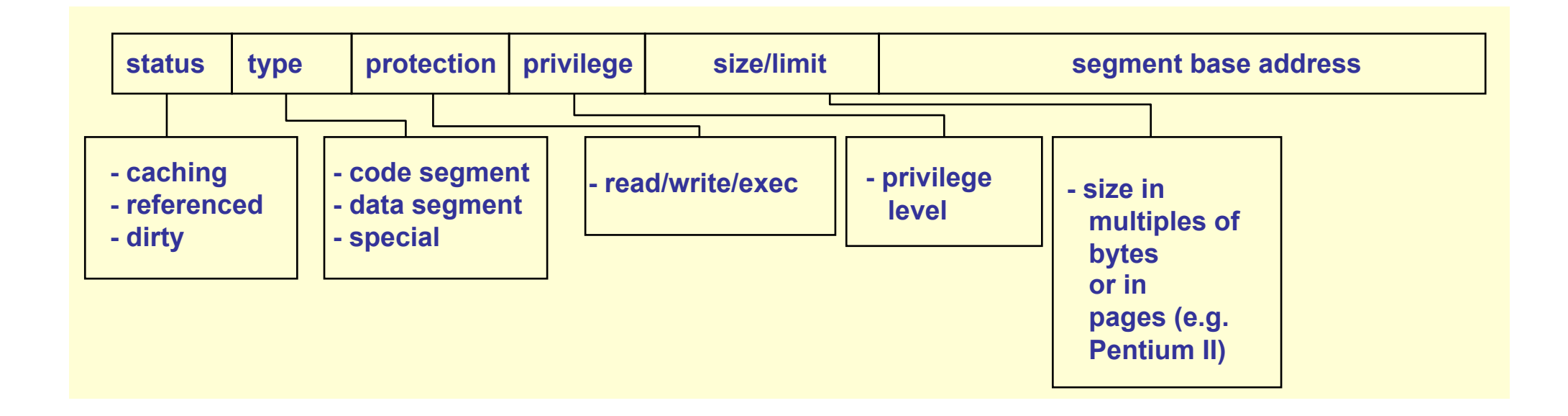

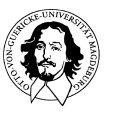

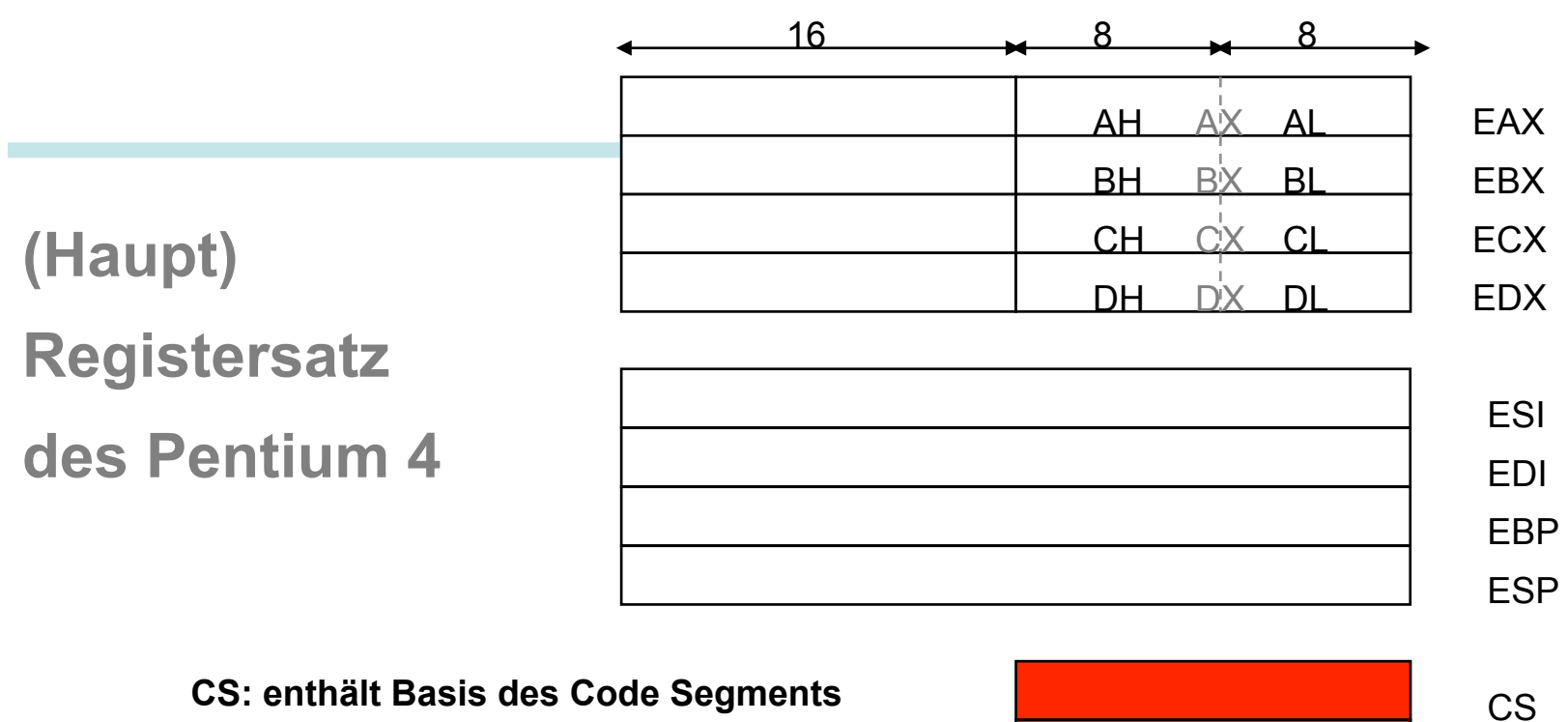

**SS: enthält Basis des Stack-Segments DS: enthält Basis des Daten-Segments ES: enthält Basis des Extra-Segments FS: zusätzliches Extra-Segment (ab 386) GS: zusätzliches Extra-Segment (ab 386)** 

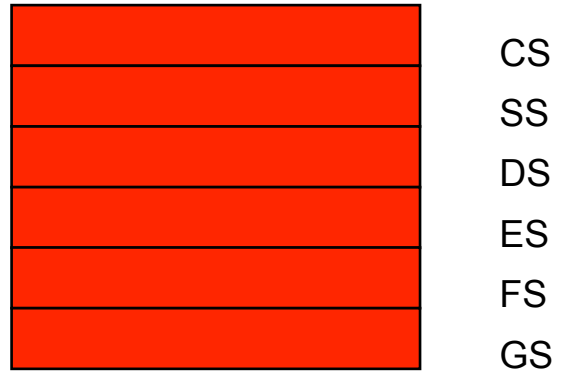

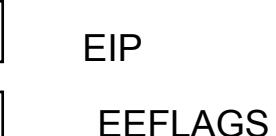

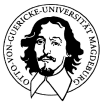

**Betriebssysteme I Wintersemester 10/11** 

### **Probleme des segmentierten virtuellen Speichers**

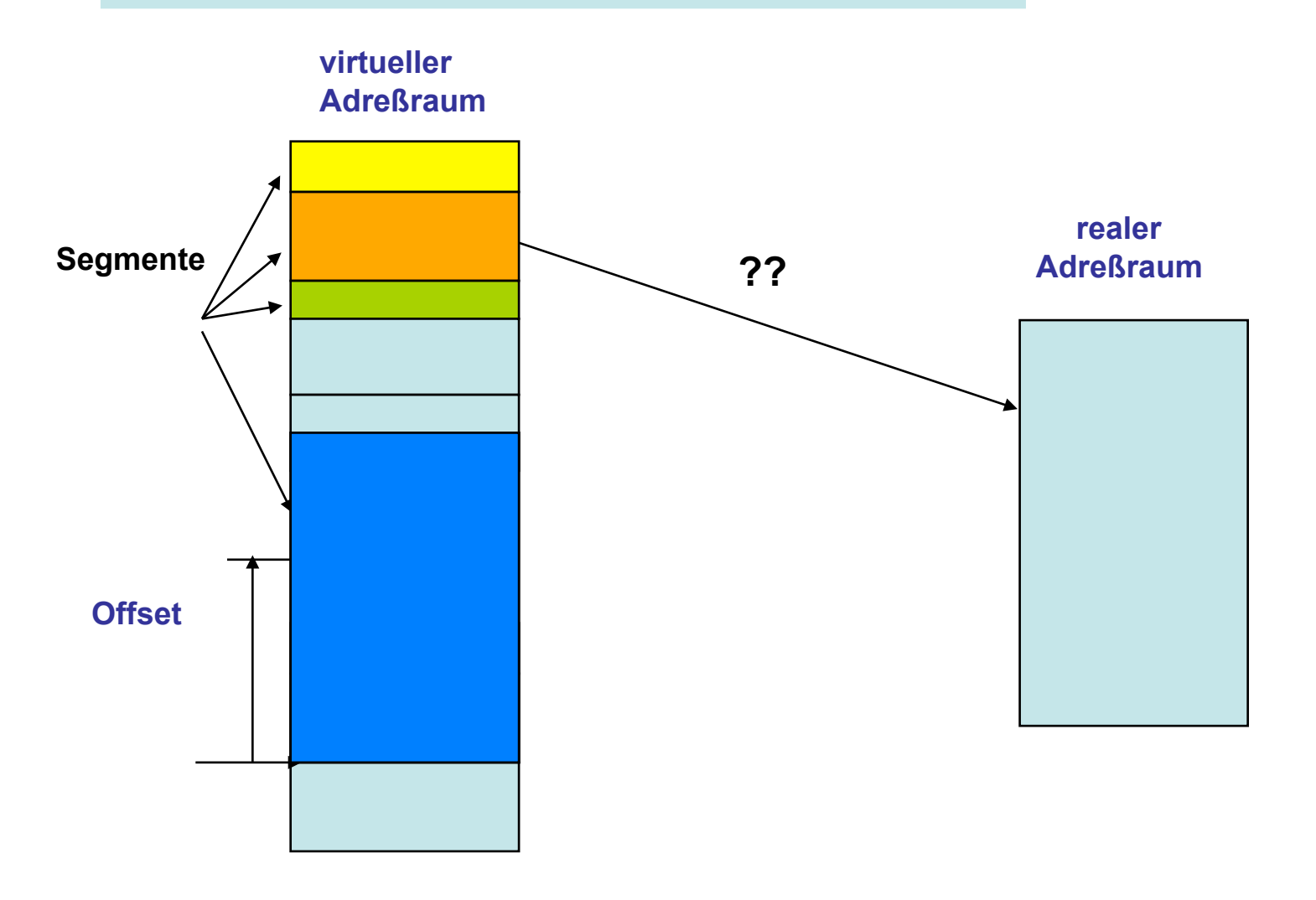

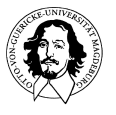

**Betriebssysteme I Wintersemester 10/11** 

# **Seitenorientierter virtueller Speicher**

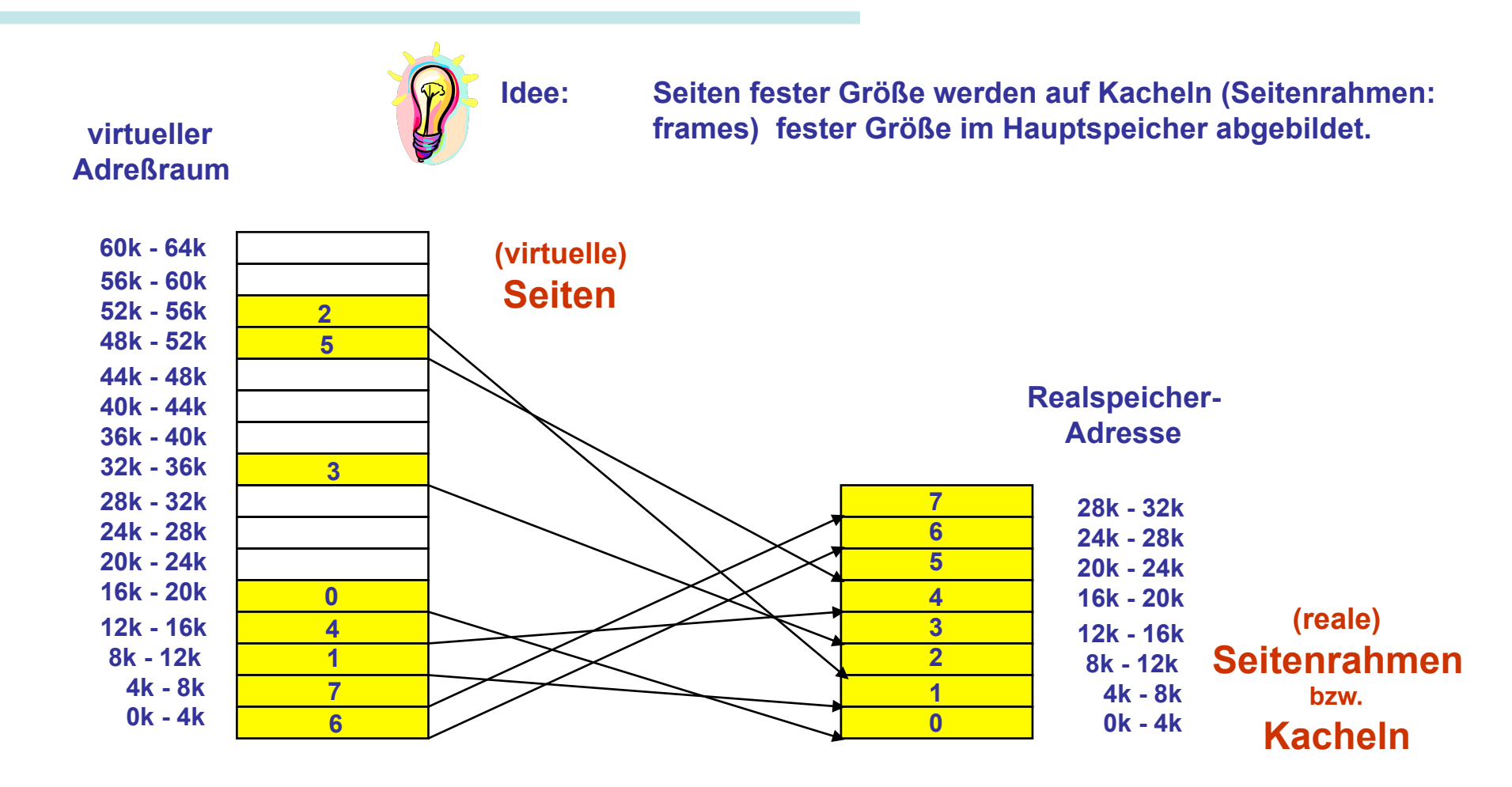

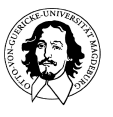

# **Adreßumsetzung mit Seiten**

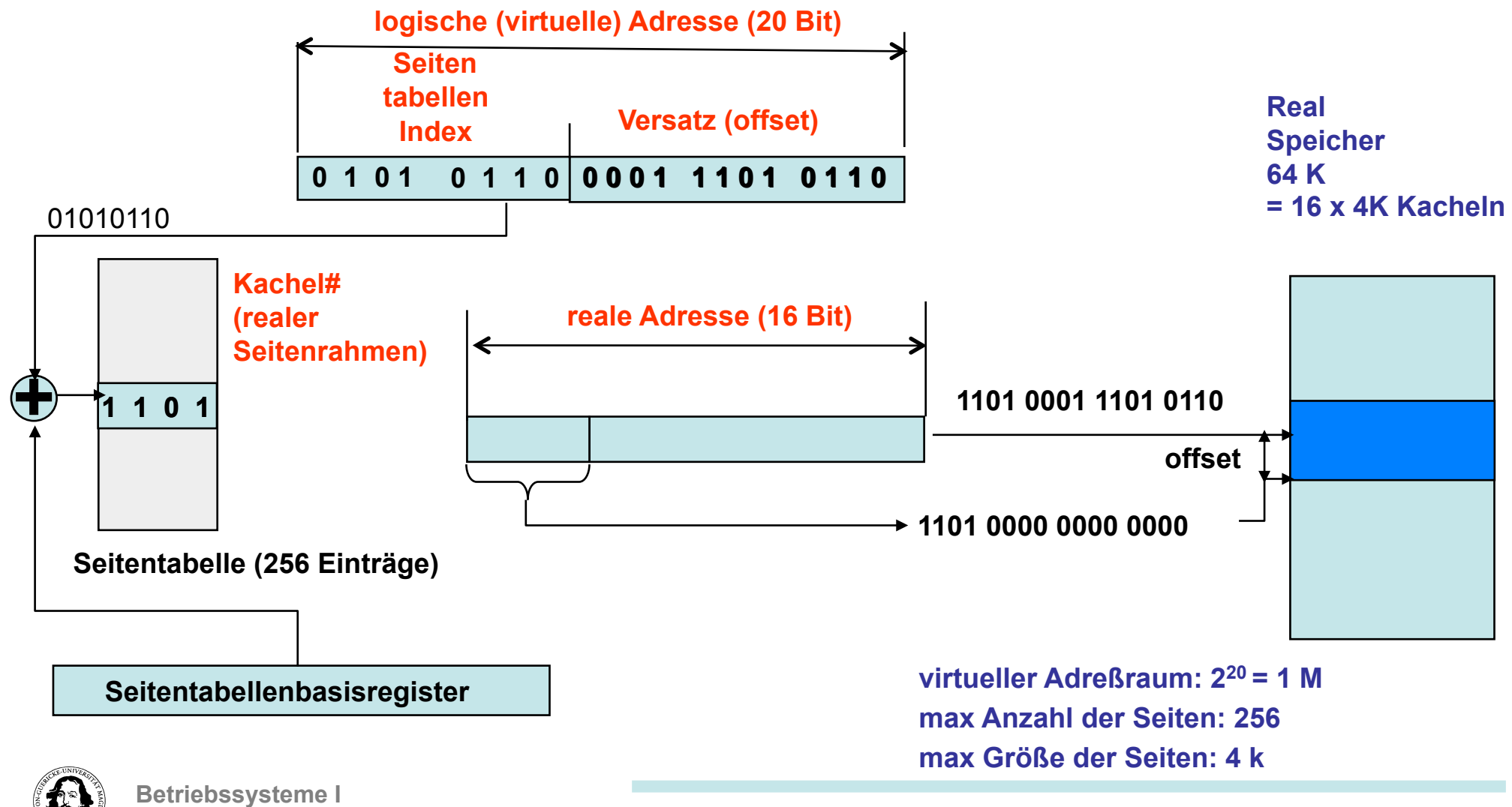

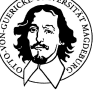

# **Größe der Seitentabellen**

**32-Bit Adreßraum: 4G Adressen Seitentabellengröße @ 4k: 1M Einträge 64-Bit Adreßraum: 4G·4G Adressen Seitentabellengröße @ 4k: 1M · 4G Einträge** 

- **1. Seitengröße erhöhen: z.B. UltraSPARC II unterstützt 8k, 64k, 512k and 4M Seiten Grund: weniger Seiten Problem: interne Fragmentierung**
- **2. Seitentabellen ein-und auslagern: mehrstufige Seitentabelle Grund: a.)Virtueller Teil Speicher ist billig, b.) es wird aktuell immer nur ein kleiner der Seiten benötigt (→ working set) Problem: eine zusätzliche Indirektionsstufe**
- **3. Flexible Zuordnung von Tabelleneinträgen: Invertierte Seitentabellen Verfahren: Tabelleneinträge werden Seiterahmen fest zugeordnet Grund: Der reale Adreßraum ist klein im Vergleich zum virtuellen. Problem: viel mehr Seiten als Seitenrahmen → keine eindeutige Abbildung**

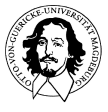

# **mehstufige hierarchische Seitentabellen**

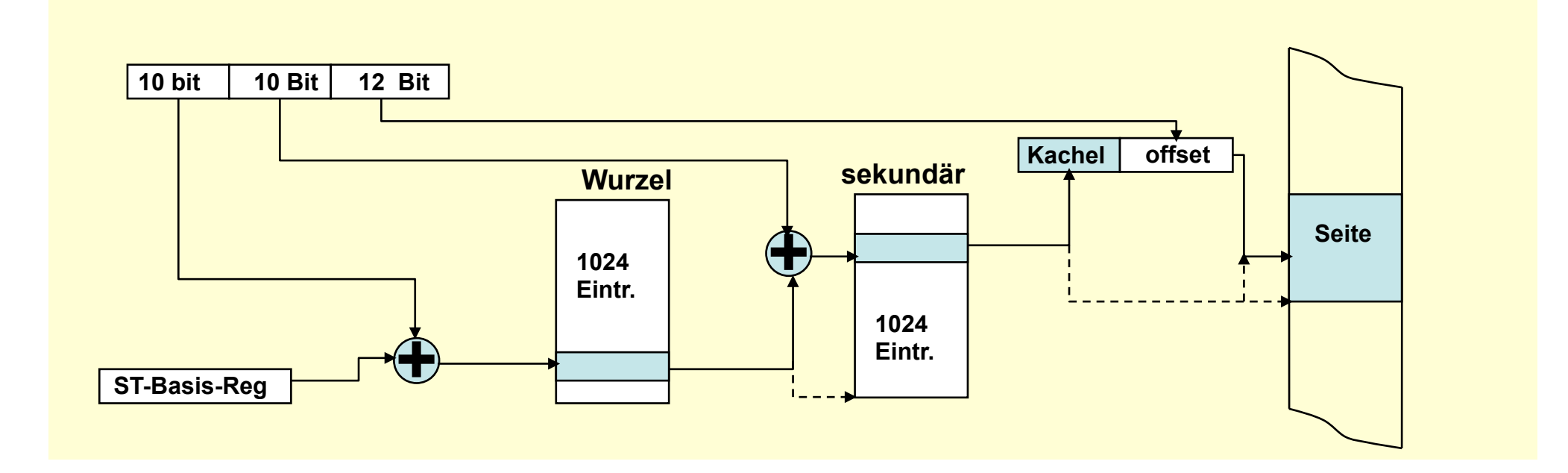

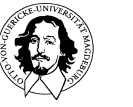

**Betriebssysteme I Wintersemester 10/11** 

# **invertierte Seitentabelle**

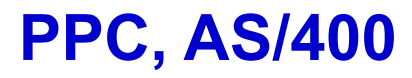

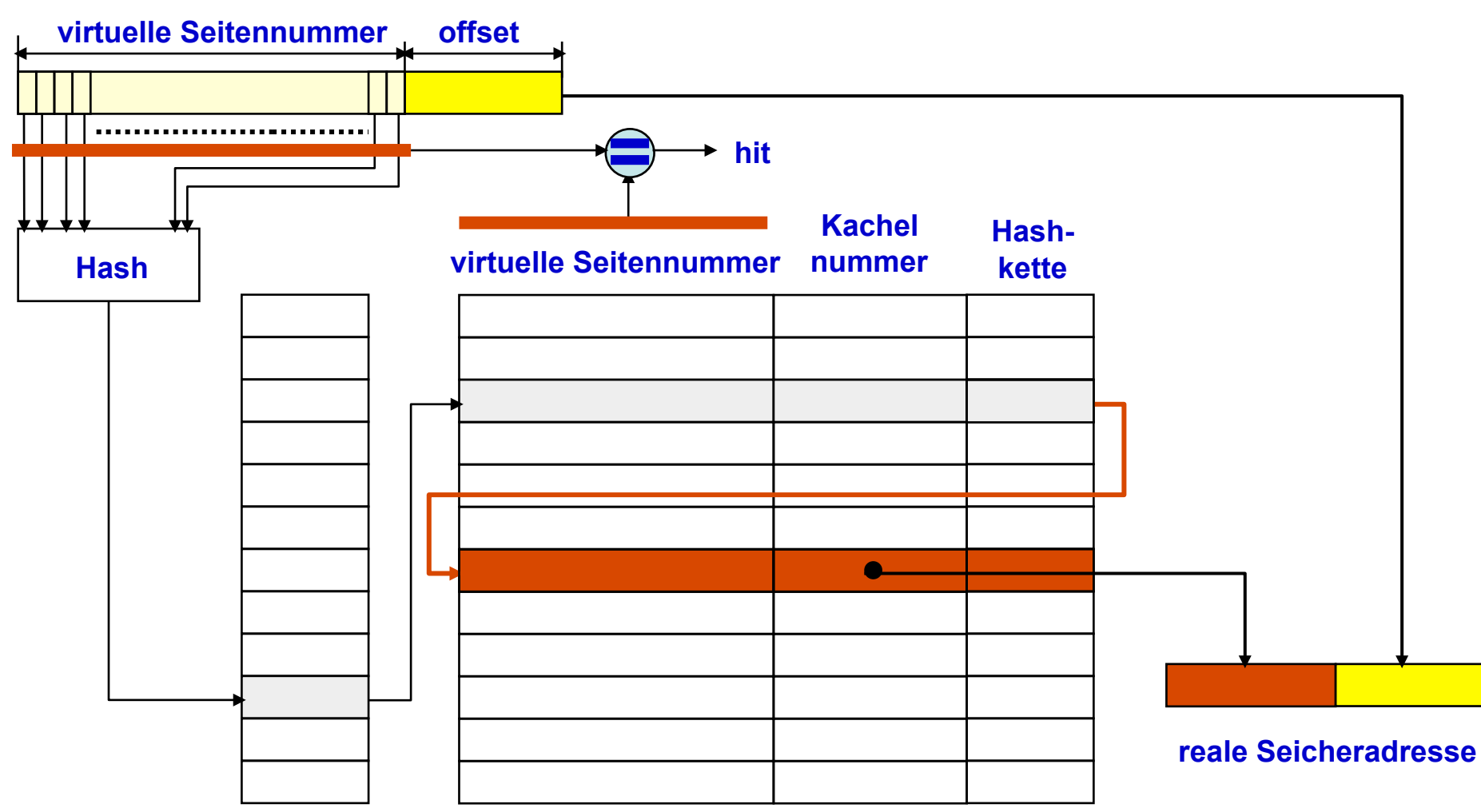

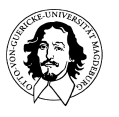

**Betriebssysteme I Wintersemester 10/11** 

# **Seitengröße**

**für n Segmente mit p bytes ist die interne Fragmentierung: n·p/2** 

#### **Zielkonflikte:**

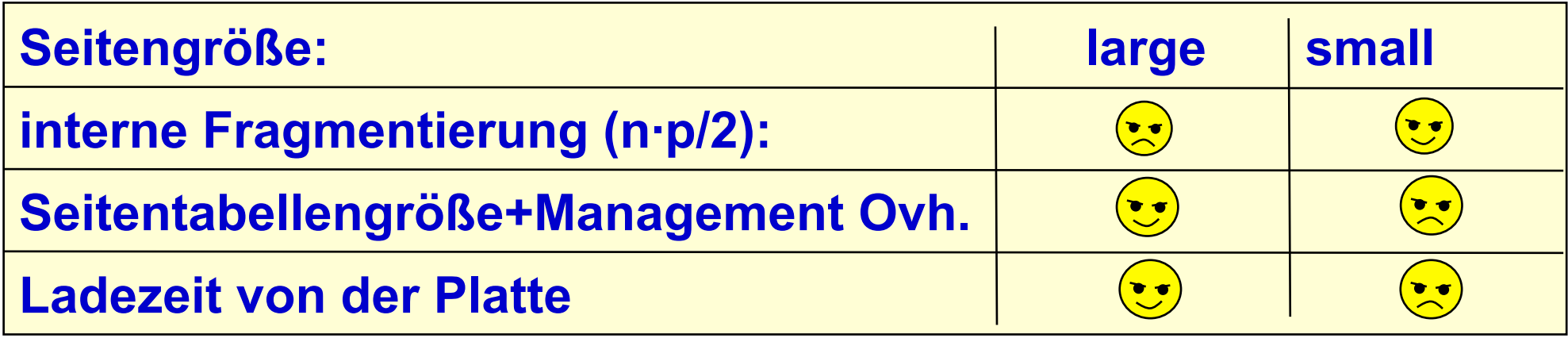

**Übliche Seitengrößen liegen zwischen 512 Bytes und 64KB. Heute werden Seitengrößen von 4KB oder 8KB benutzt.** 

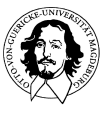

# **invertiert oder nicht invertiert?**

**Pro invertiert: Seitentabelle ist proportional zur Größe des Realspeichers: z.B. für 1 G @ 8k Seiten: 128k Einträge unabhängig von Größe d. virt. A-Raums** 

#### **Con invertiert:**

- **Hashing muss bei jedem Speicherzugriff durchgeführt werden.**
- **Verkettung kann zu mehrfachen Zugriff führen.**
- **benötigt komplexe Ersetzungs-und Verwaltungsstrategien.**

#### **ABER:**

- **Hierarchische Seitentabellen benötigen ebenfalls mehrfachen Zugriff.**
- **wenn sekundäre Seitentabellen ausgelagert sind: mehrfacher Plattenzugriff.**

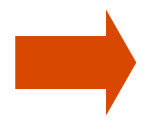

**Hardwareunterstützung wird in allen Fällen benötigt !** 

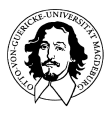

# **Die MMU: Speicherverwaltungseinheit**

**Adreßübersetzung benötigt mehrere Ebenen der Indirektion** 

 **negative Auswirkung auf Leistung !** 

 **benötigt Hardwareunterstützung zur Beschleunigung.** 

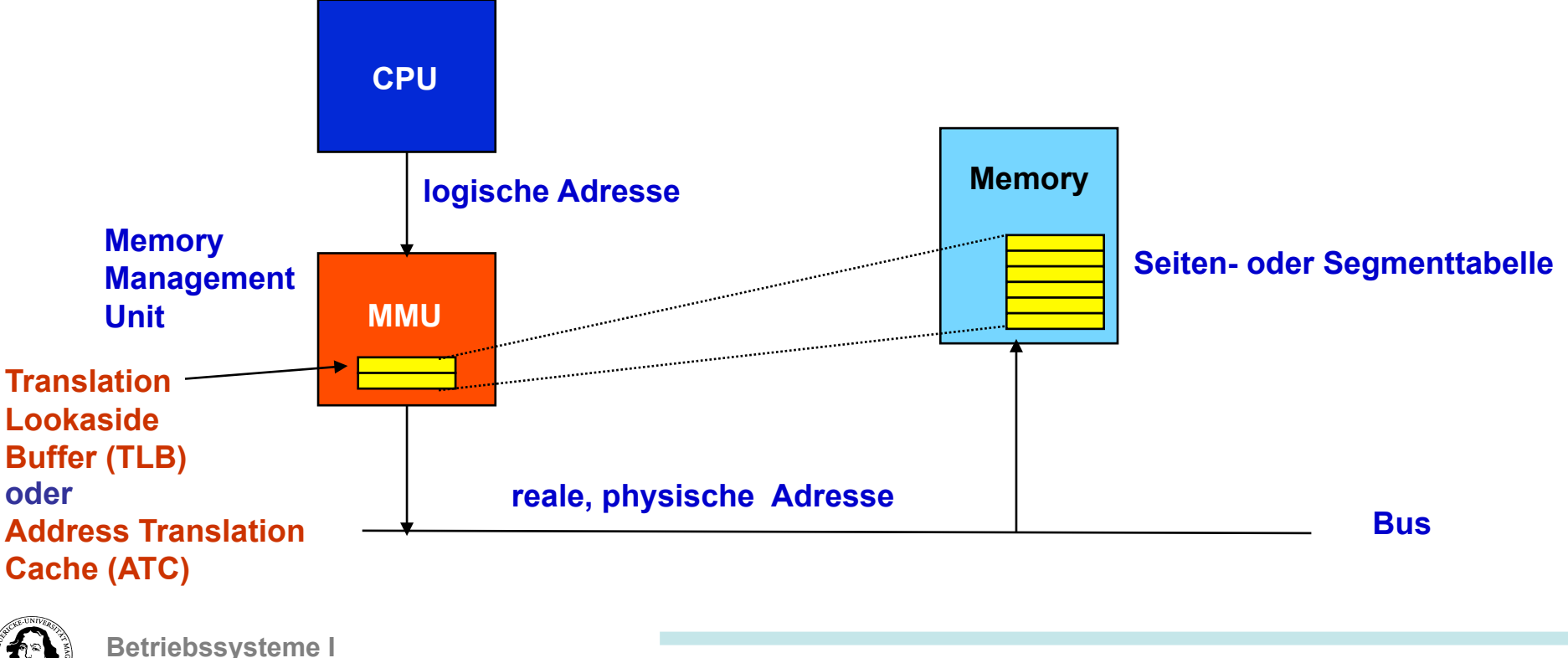
# **Diskussion: Segmente gegen Seiten**

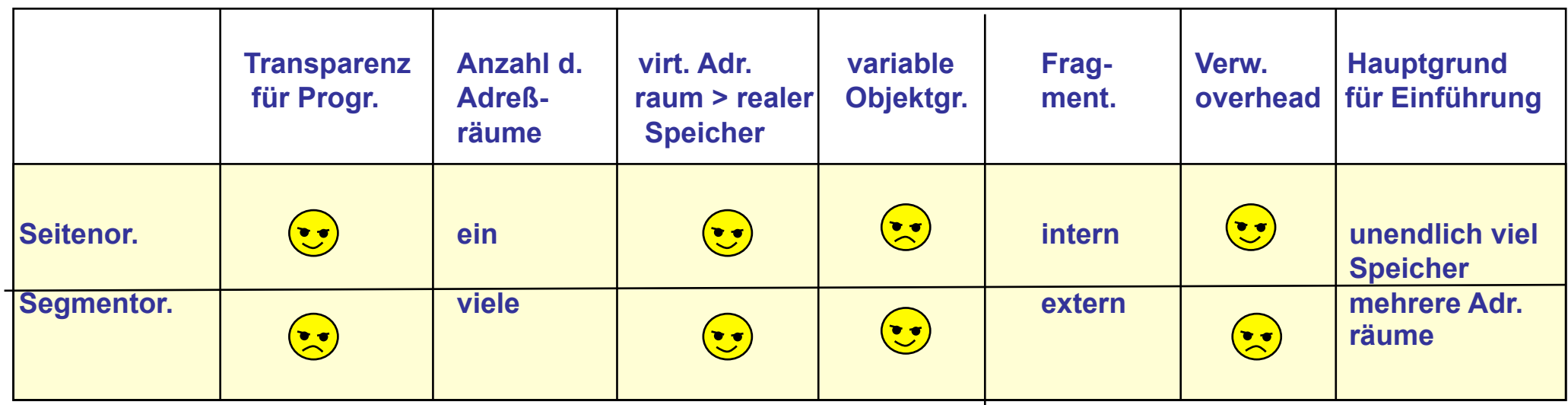

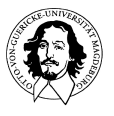

# **Kombination von Segmenten und Seiten**

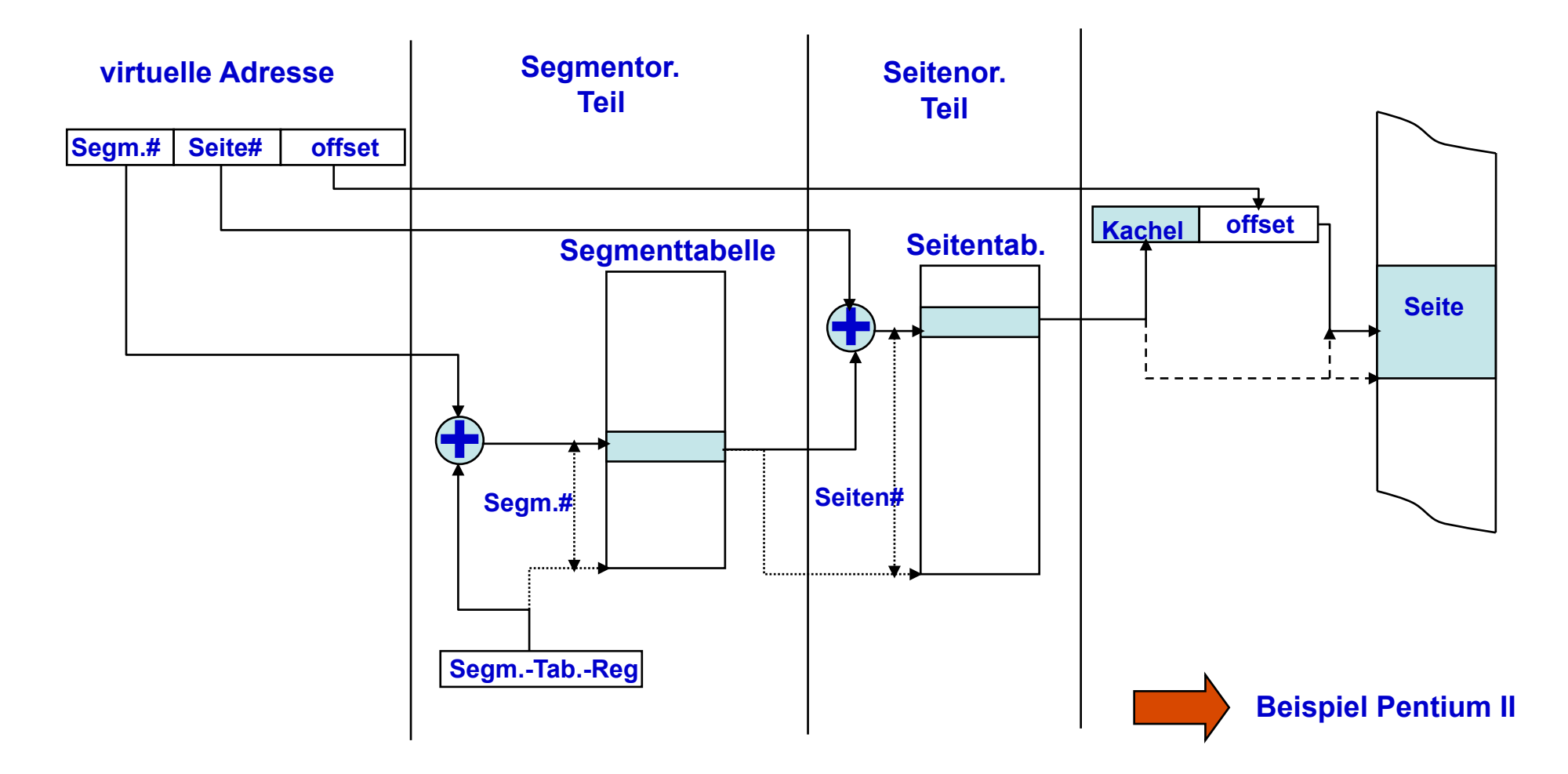

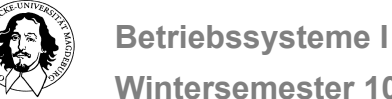

**Wintersemester 10/11** 

# **Struktur eines Tabelleneintrags**

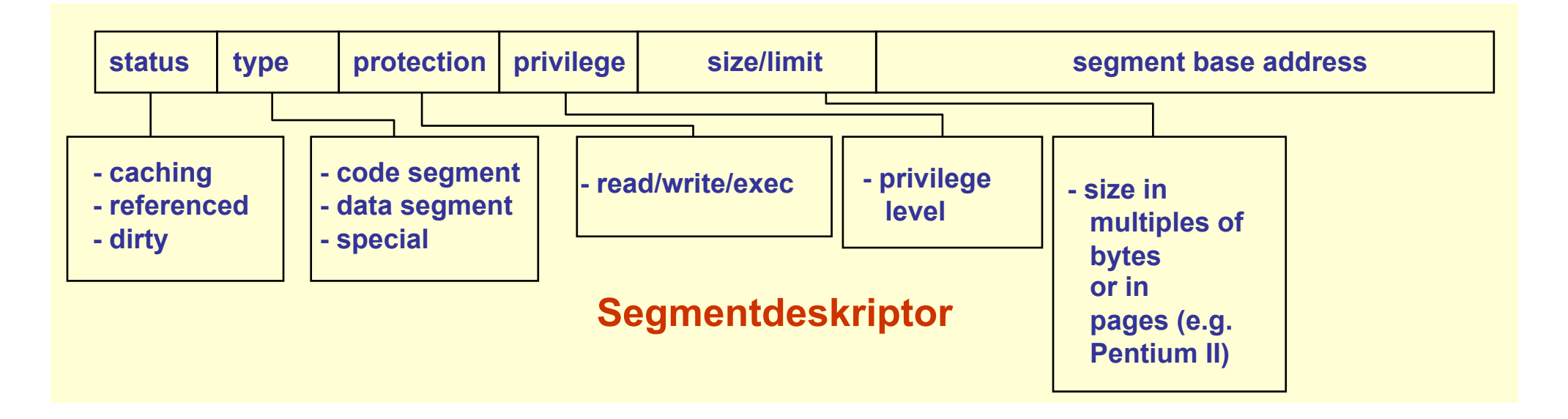

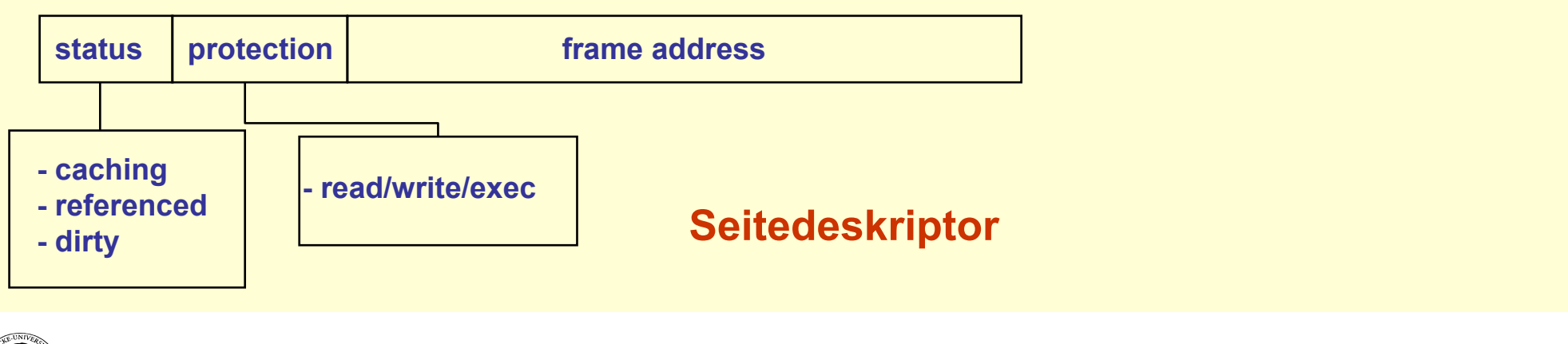

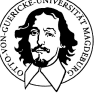

## **Das Lokalitätsprinzip**

**Lokalitätsprinzip:** 

- **1. In einem beschränkten zeitlichen Fenster zeigen Programme eine geringe räumliche Streuung der Referenzen, sowohl für Instruktionen als auch für Datenzugriffe.**
- **2. Aus dem Refenzierungsverhalten in der Vergangenheit kann man auf zukünftige Referenzierungen schließen.**

**Das Lokalitätsprinzip ist die Basis für jeglichen Caching-Mechanismus!** 

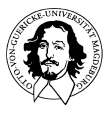

### **Verwaltung des virtuellen Speichers**

**Woher weiss man, wie viele Seiten benötigt werden?** 

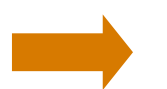

**einlagern von Seiten auf Anforderung** 

#### **Was tun, wenn mehr Seiten benötigt werden als Seitenrahmen zur Verfügung stehen?**

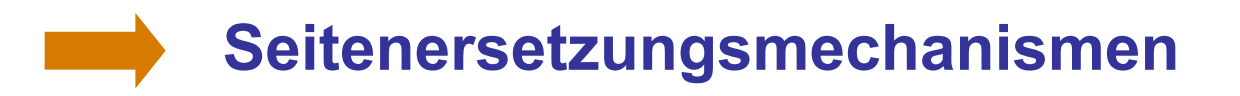

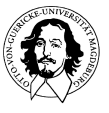

**Betriebssysteme I Wintersemester 10/11** 

# **Demand Paging**

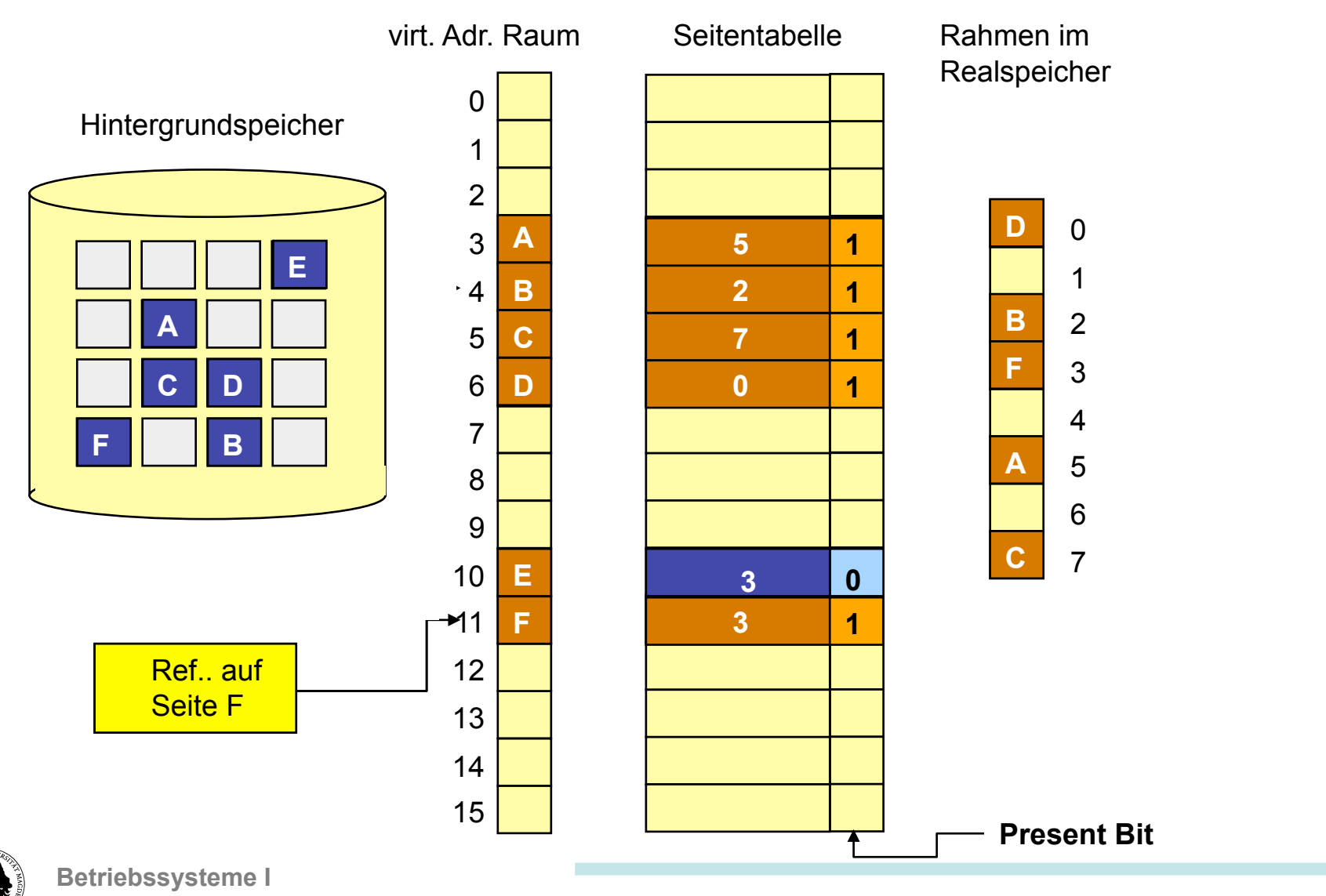

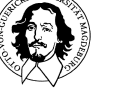

**Wintersemester 10/11** 

# **Demand Paging**

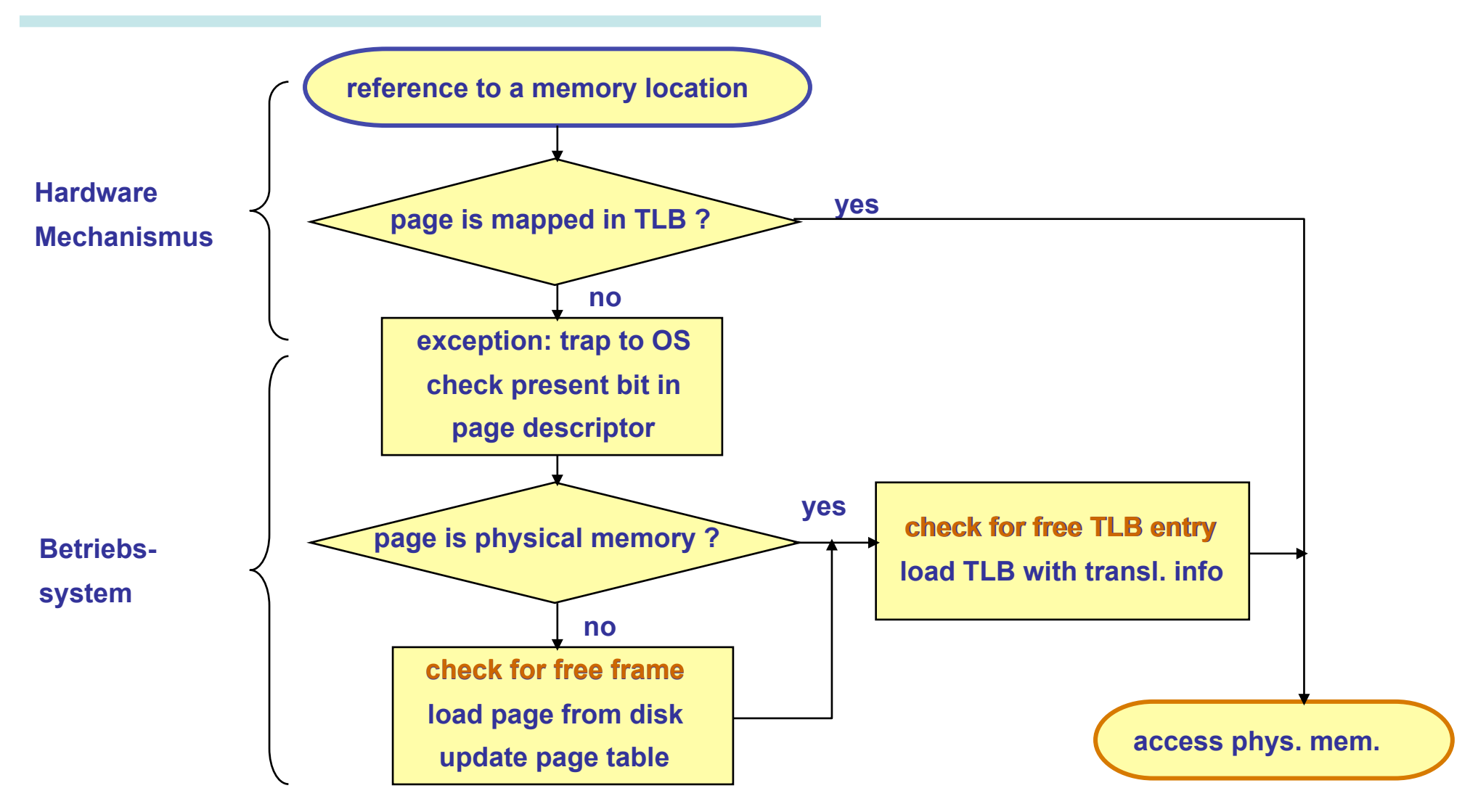

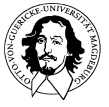

### **Demand Paging: Diskussion**

**Normaler Zugriff, kein Seitenfehler: Zugriffszeit ~ 5 - 200 ns** 

**Wie hoch ist die Zugriffszeit bei einem Seitenfehler? p: Wahrscheinlichkeit für einen Seitenfehler**  Annahmen **Normale effektive Zugriffszeit: 100 ns Laden einer Seite von der Platte: ~ 20 ms**

**Effektive Zugriffszeit für p=0,01:**   $(1-p) \cdot 100 + p \cdot 20.000.000 = 0.99 \cdot 100 + 0.01 \cdot 20.000.000 = 99 \cdot 200.000 \text{ ns} = 198 \text{ ps}$ 

**Um im Bereich der normalen Zugriffszeit zum Realspeicher zu bleiben muss die Wahrscheinlichkeit eines Seitenfehlers in der Größenordnung von 0,000005 liegen !** 

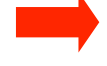

 **1 Seite pro 200000 Zugriffe darf zu einem Seitenfehler führen!** 

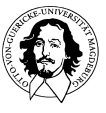

**Betriebssysteme I Wintersemester 10/11** 

### **Seitenersetzungsverfahren**

- **Das Betriebssystem muss zukünftige**
- **Anforderungen vorhersagen. Dazu kann es nur**
- **die Analyse der Gegenwart und Vergangenheit ausnutzen.** 
	- **Wann wurde die Seite eingelagert?**
	- **Wurde auf die Seite zugegriffen?**
	- **Wurde die Seite modifiziert?**

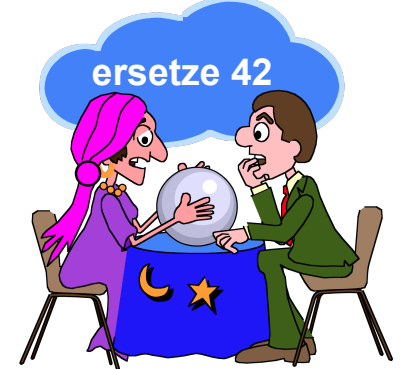

**- Welche Prozesse sind zur Zeit aktiv?** 

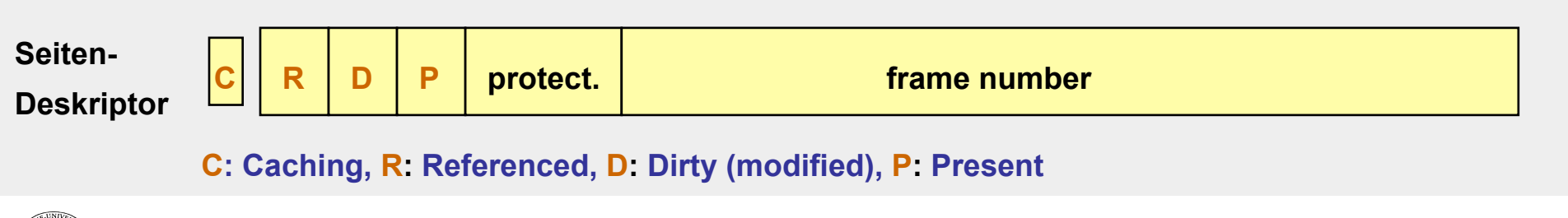

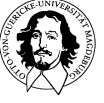

## **Optimale Seitenersetzungsstrategien**

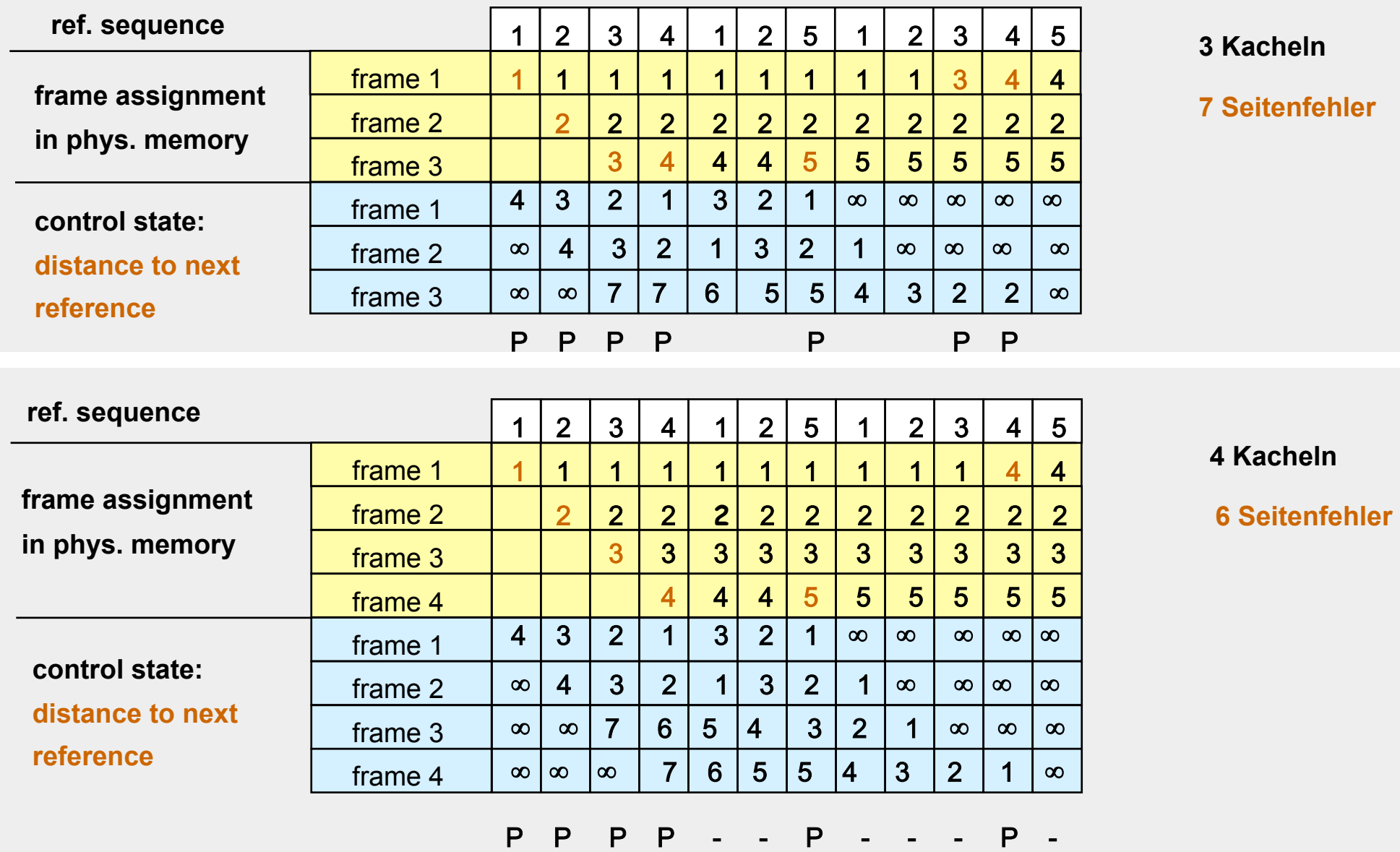

#### **Not-recently-used → unterscheidet 4 Seitenklassen:**

- **Klasse 0: R=0, D=0**
- **Klasse 1: R=0, D=1**
- **NRU ersetzt eine beliebige Seite aus**

**sweep sweep** 

**Klasse 2: R=1, D=0** 

**Klasse 3: R=1, D=1** 

**der niedrigsten nichtleeren Klasse** 

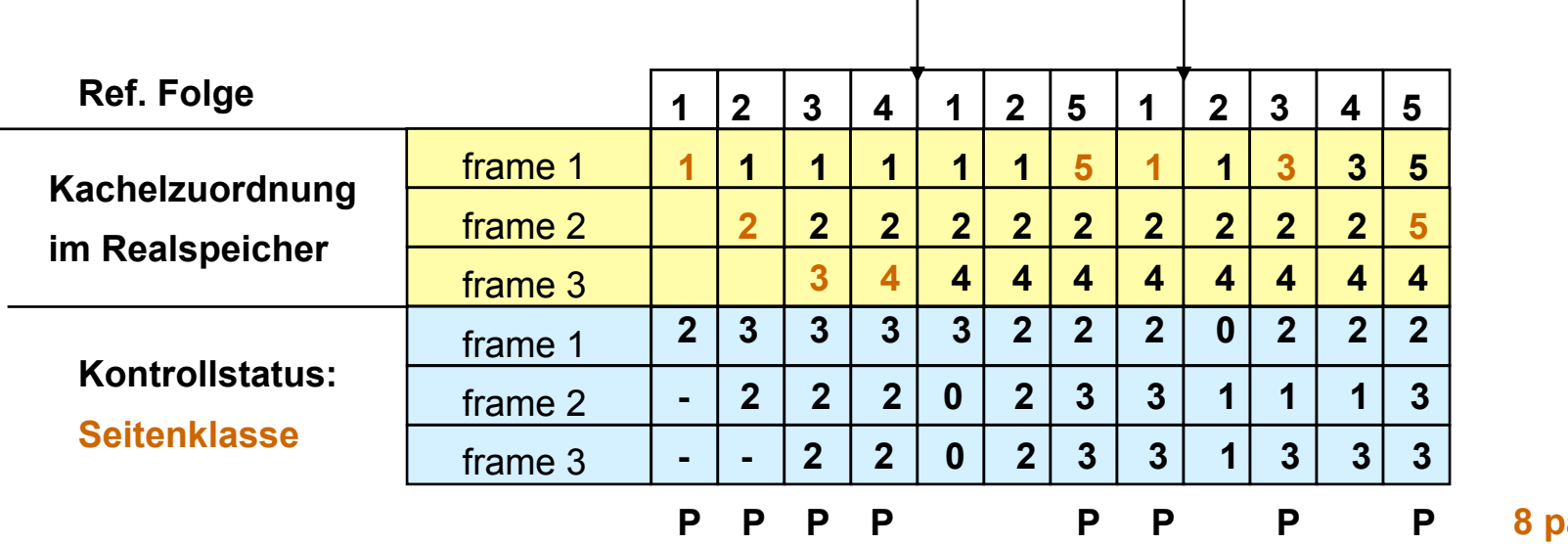

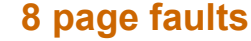

**Problem** 

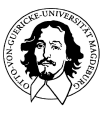

**FIFO: Ersetzt die Seite, die am längsten im Speicher ist.** 

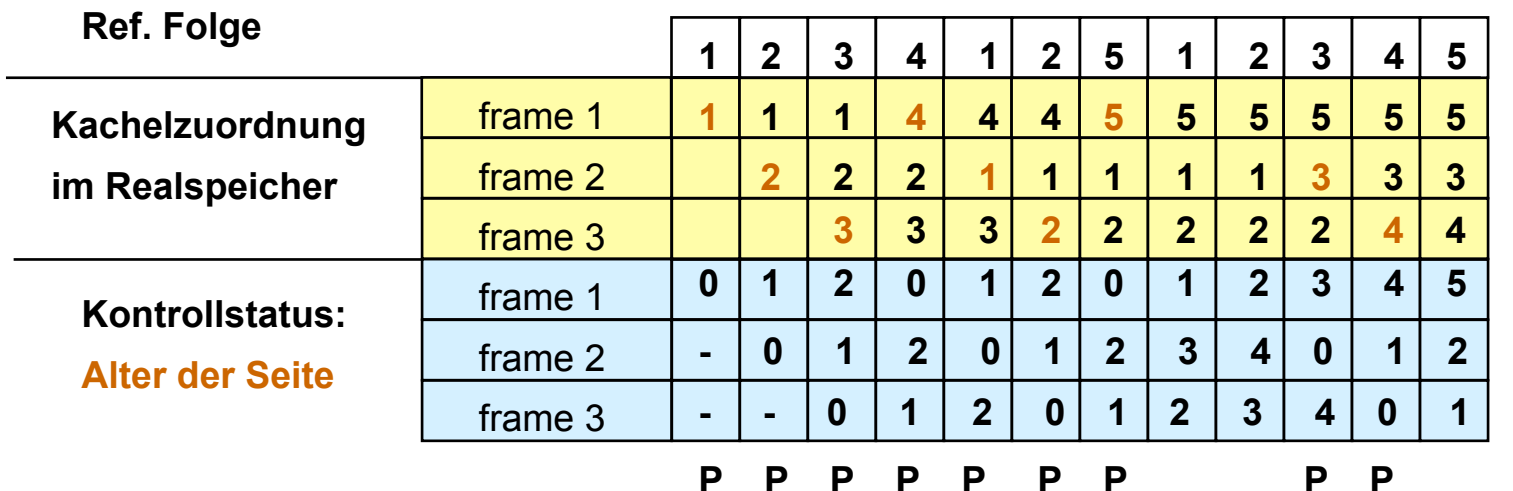

**9 Seitenfehler** 

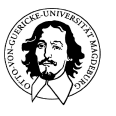

**FIFO: Ersetzt die Seite, die am längsten im Speicher ist.** 

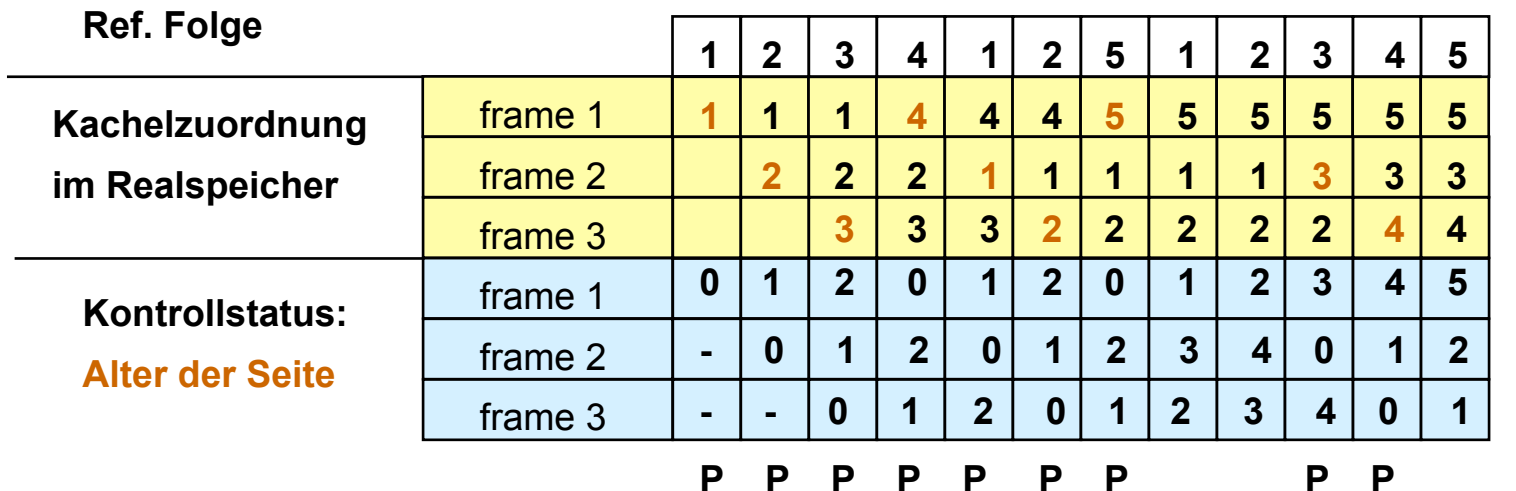

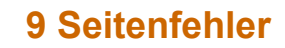

![](_page_48_Picture_4.jpeg)

**Variation von FIFO: Der "Second Chance" Algorithmus**

**Die Seiten sind in einer Liste nach FIFO geordnet** 

![](_page_49_Figure_3.jpeg)

![](_page_49_Picture_4.jpeg)

#### **Der "Second Chance" Algorithmus**

![](_page_50_Figure_1.jpeg)

#### **Implementierung von "second chance": Der "Clock" Algorithmus**

![](_page_51_Figure_1.jpeg)

![](_page_51_Picture_2.jpeg)

**Wintersemester 10/11** 

#### **Least-Recently-Used: Verdränge die Seite, die am längsten nicht referenziert wurde.**

![](_page_52_Figure_2.jpeg)

#### **Problem: Least Recently Used ist schwer zu implementieren !**

![](_page_52_Picture_4.jpeg)

**Betriebssysteme I Wintersemester 10/11** 

![](_page_53_Picture_97.jpeg)

![](_page_53_Picture_2.jpeg)

#### **Der "Working Set" Algorithmus**

![](_page_54_Figure_2.jpeg)

**Die Menge der Seiten, die von einem Prozess in einem bestimmten Zeitfenster benutzt werden, wird als Working Set (WS) bezeichnet.** 

#### **Peter Denning: The Working Set Model for Program Behaviour, CACM, May 1968**

![](_page_54_Picture_5.jpeg)

**Betriebssysteme I Wintersemester 10/11** 

#### **Der WS Algorithmus**

**Seitendeskriptor** 

- **durchlaufe alle S.-Deskriptoren**
- **if R=1: set vt to cvt and set R=0;**
- **if R=0**  $∧$  (cvt vt) > t: **verdränge die Seite;**
- **if R=0** ∧ **(cvt vt) < t: keine Änderung;**
- **wenn keine Seite gefunden wird mit: R=0** ∧ **(cvt - vt) < t then verdränge älteste Seite;**
- **wenn alle Seiten referenziert wurden verdränge beliebige Seite.**

![](_page_55_Picture_164.jpeg)

**Betriebssysteme I Wintersemester 10/11** 

![](_page_55_Picture_165.jpeg)

![](_page_55_Figure_12.jpeg)

**virtual time: vt** 

**Das Feld enthält die Zeit des** 

**"virtual time" ist eine Prozesslokale Repräsentation der Zeit, die mit Prozessbeginn startet.** 

![](_page_55_Picture_166.jpeg)

![](_page_56_Figure_0.jpeg)

#### **page replacement policies summary**

![](_page_57_Picture_49.jpeg)

![](_page_57_Picture_2.jpeg)

**FIFO: Ersetzt die Seite, die am längsten im Speicher ist.** 

![](_page_58_Picture_83.jpeg)

**9 Seitenfehler** 

![](_page_58_Picture_4.jpeg)

#### **FIFO: Belady's Anomalie**

![](_page_59_Picture_94.jpeg)

**Obwohl mehr Kacheln vorhanden sind, werden mehr Seitenfehler erzeugt!** 

**Grundsätzliches Problem: FIFO berücksichtigt nicht die Nutzung einer Seite. Das gilt auch für 2nd Chance.** 

![](_page_59_Picture_5.jpeg)

### **the class of stack algorithms**

![](_page_60_Picture_566.jpeg)

**ref. string | | 0 | 2 | 1 | 3 | 5 | 4 | 6 | 3 | 7 | 4 | 7 | 3 | 3 | 5 | 5 | 3 | 1 | 1 | 1 | 7 | 1 | 3 | 4 | 1** 

![](_page_60_Figure_3.jpeg)

**distance:= distance to TOS** 

#### **important properties of stack algorithms: M(m,r)** ⊆ **M(m+1,r)**

**m: # of frames, r: distance index** 

![](_page_60_Picture_7.jpeg)

**Betriebssysteme I Wintersemester 10/11** 

### **analysis of the distance chain**

![](_page_61_Figure_2.jpeg)

![](_page_61_Picture_96.jpeg)

**the distance string depends: 1.) on the reference string** 

 **2.) on the page replacement strategy** 

![](_page_61_Figure_7.jpeg)

![](_page_61_Picture_8.jpeg)

**Betriebssysteme I Wintersemester 10/11** 

### **predicting page fault rate**

![](_page_62_Figure_2.jpeg)

![](_page_62_Picture_159.jpeg)

![](_page_62_Figure_4.jpeg)

![](_page_62_Figure_5.jpeg)

![](_page_62_Figure_6.jpeg)

![](_page_62_Picture_7.jpeg)

# **design issues for paging**

![](_page_63_Picture_1.jpeg)

• **page size** 

• **separating program and data pages** 

• **sharing of pages** 

#### • **release policies**

#### • **transparency issues and interface to the virtual memory**

![](_page_63_Picture_7.jpeg)

**Betriebssysteme I Wintersemester 10/11** 

# **local paging policies**

![](_page_64_Figure_1.jpeg)

![](_page_64_Picture_2.jpeg)

**Betriebssysteme I Wintersemester 10/11** 

# **global paging policies**

![](_page_65_Picture_1.jpeg)

**global policies are more flexible and have more potential to balance memory requests.** 

![](_page_65_Picture_3.jpeg)

**global policies do not work with all page replacement strategies, e.g. a global working set does not make sense.** 

![](_page_65_Picture_5.jpeg)

**OS must prevent monopolization of memory by one or a few processes.** 

![](_page_65_Picture_7.jpeg)

**Swapping processes to disk to reduce memory demand.** 

![](_page_65_Picture_9.jpeg)

**Betriebssysteme I Wintersemester 10/11** 

# **design issues for paging**

![](_page_66_Picture_1.jpeg)

• **page size** 

• **separating program and data pages** 

• **sharing of pages** 

#### • **release policies**

#### • **transparency issues and interface to the virtual memory**

![](_page_66_Picture_7.jpeg)

**Betriebssysteme I Wintersemester 10/11** 

![](_page_67_Picture_0.jpeg)

**for n segments with p bytes, the internal fragmentation is: np/2** 

#### **trade-offs:**

![](_page_67_Picture_50.jpeg)

**Common page sizes are in the range between 512 Bytes and 64KB. Today, page sizes of 4KB or 8KB are most common.** 

![](_page_67_Picture_5.jpeg)

# **design issues for paging**

![](_page_68_Picture_1.jpeg)

• **page size** 

• **separating program and data pages** 

• **sharing of pages** 

#### • **release policies**

#### • **transparency issues and interface to the virtual memory**

![](_page_68_Picture_7.jpeg)

**Betriebssysteme I Wintersemester 10/11** 

![](_page_69_Picture_0.jpeg)

# **Unix "et al."**

![](_page_69_Picture_2.jpeg)

**Betriebssysteme I Wintersemester 10/11** 

#### **Example: Memory management in Unix et al.**

![](_page_70_Figure_1.jpeg)

• **supports processor architectures which separate program (read-only text) and data.** 

• **stack contains context variables which define the execution environment for the process.** 

![](_page_70_Picture_4.jpeg)

#### **Example: Memory management in Unix et al.**

**Paging system** Data structures in System V Realease 4 (SVR4): **Page table Disk block-descriptor table Frame data table Swap-use-table** 

![](_page_71_Figure_3.jpeg)

![](_page_71_Picture_4.jpeg)
#### **Beispiel: Organisation des HS in 4BSD**

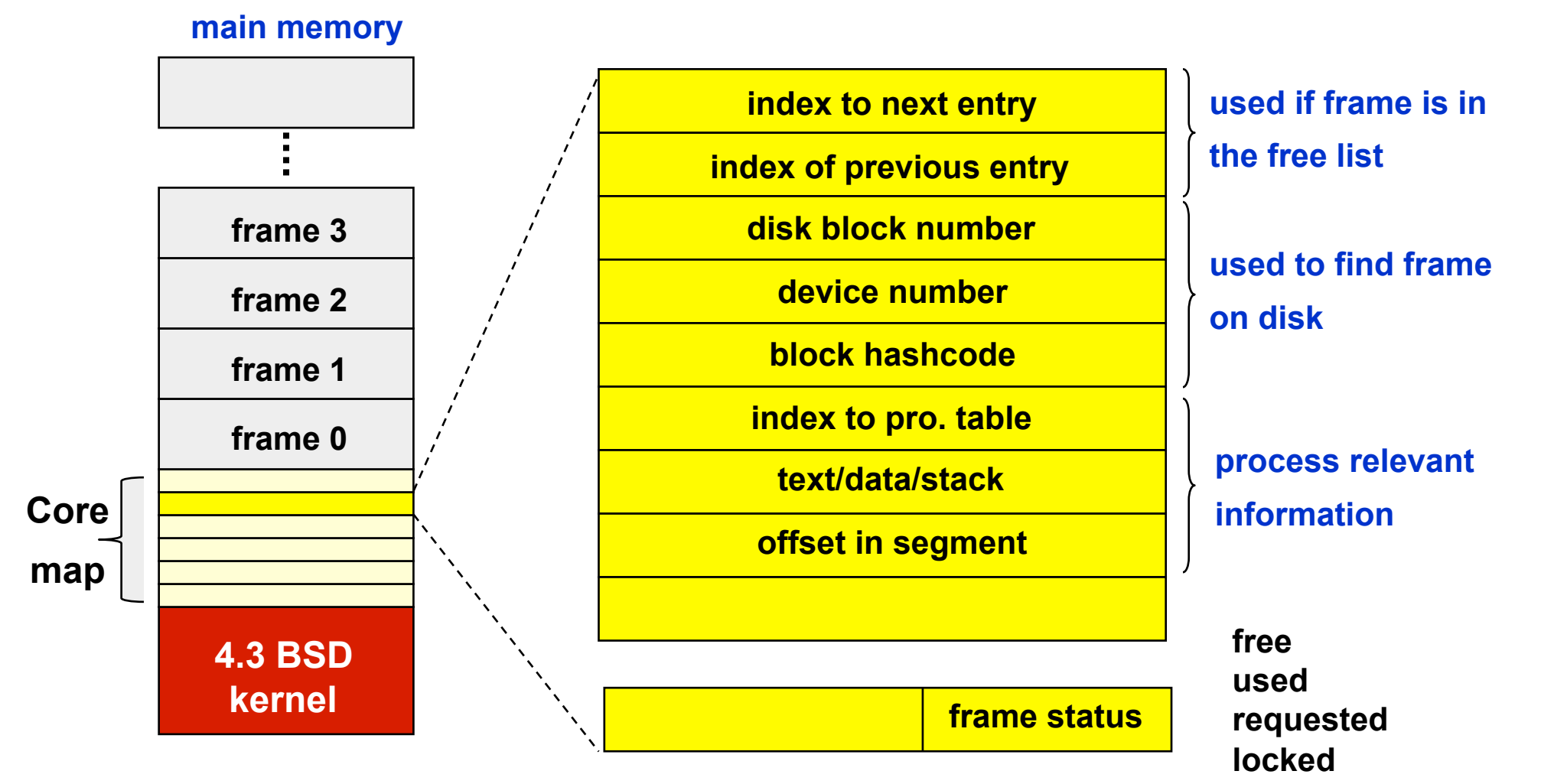

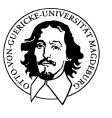

## **Memory management in Unix et al.**

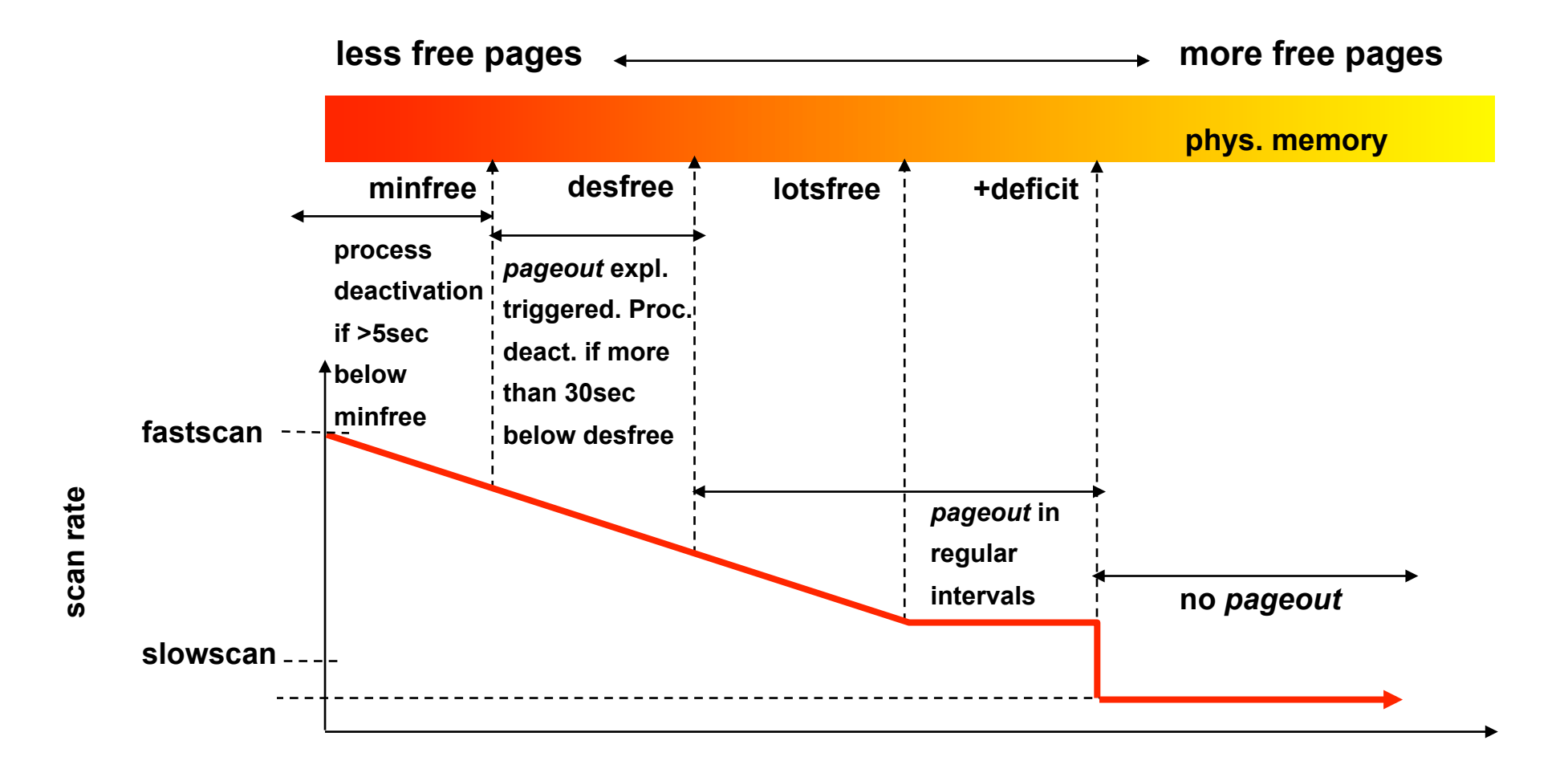

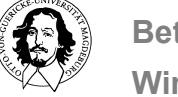

**Betriebssysteme I Wintersemester 10/11** 

## **releasing pages: clock with two pointers**

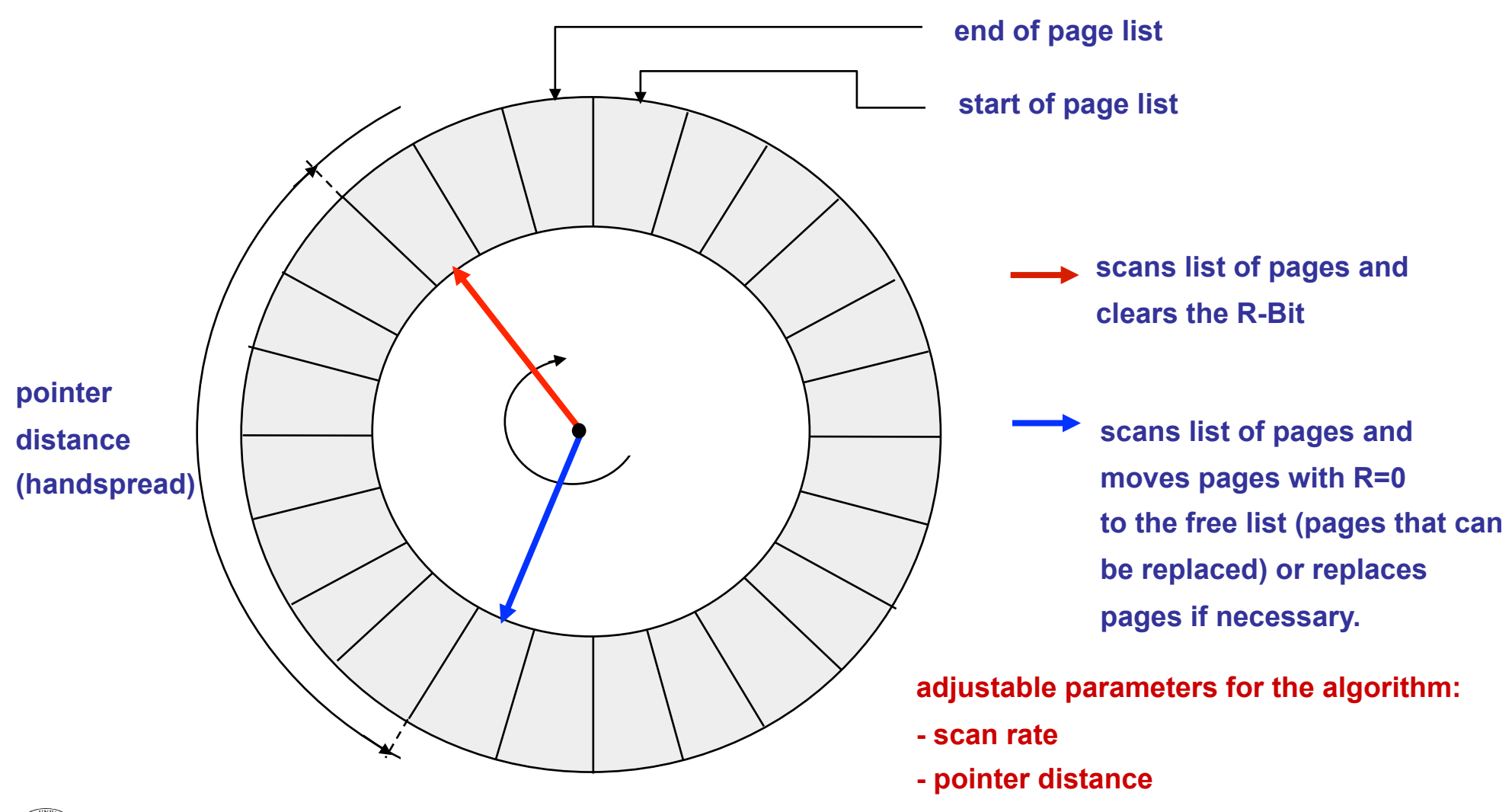

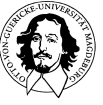

**Betriebssysteme I Wintersemester 10/11** 

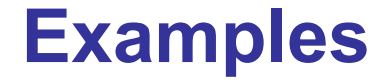

# **Windows 2000**

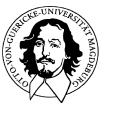

**Betriebssysteme I Wintersemester 10/11** 

**Every process has its own virtual address space of 4 GB** 

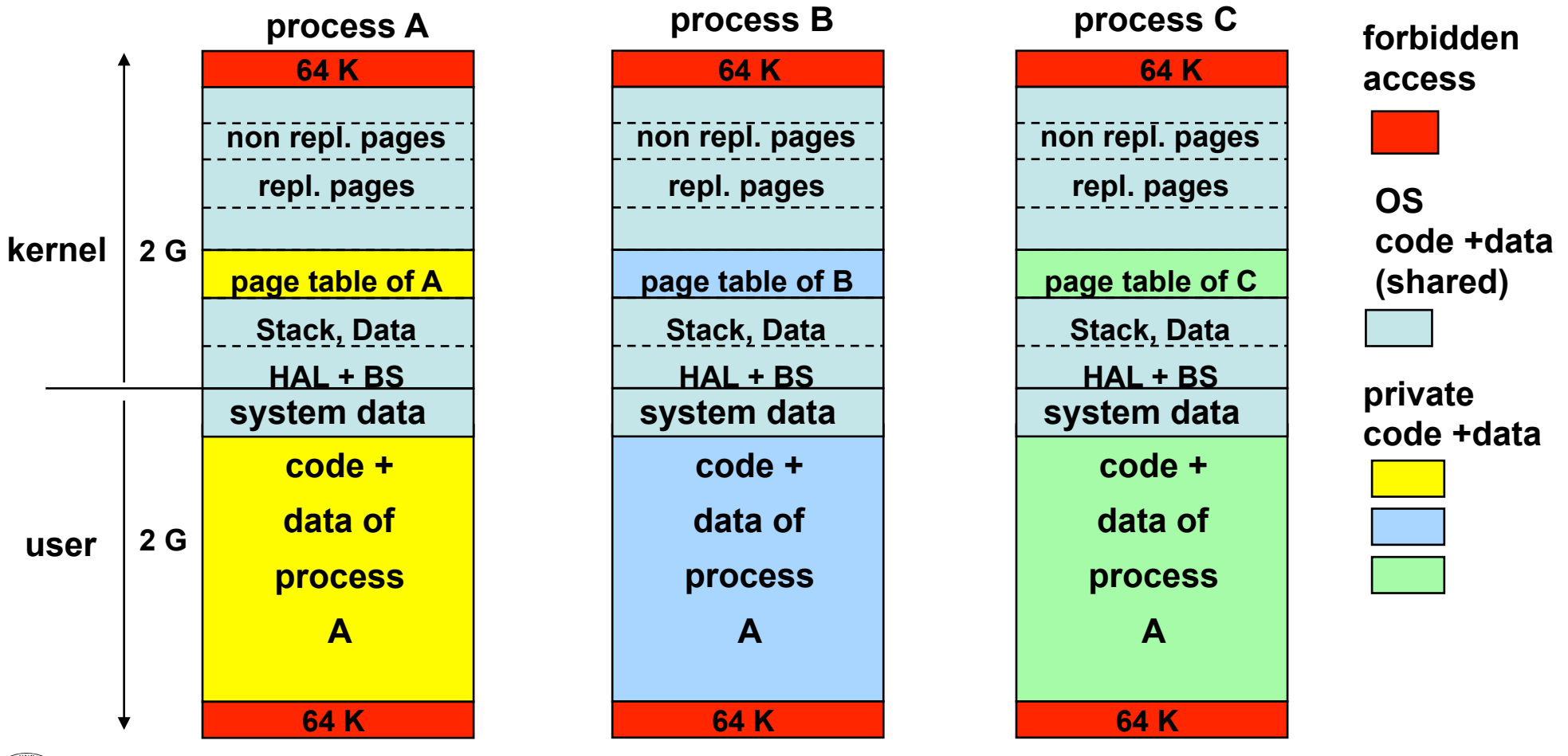

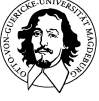

**Betriebssysteme I Wintersemester 10/11** 

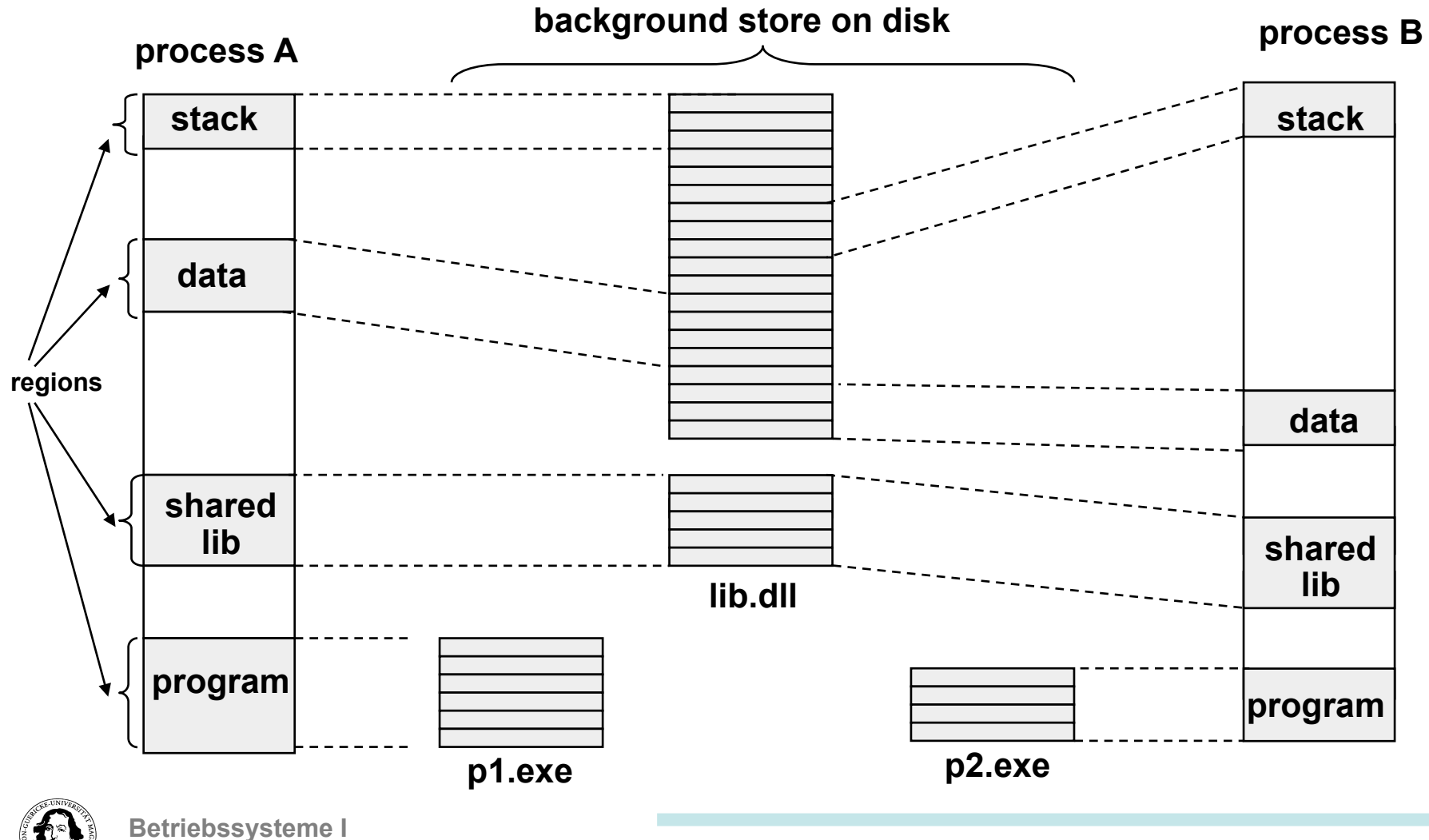

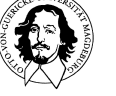

**Page replacement:** 

 **Basic algorithm: working set** 

 **parameter: min (20..50), max (45..345)** 

 **Balance set manager: checks for enough free pages. Working set manager: checks the WS for replacable pgs.** 

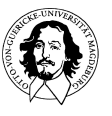

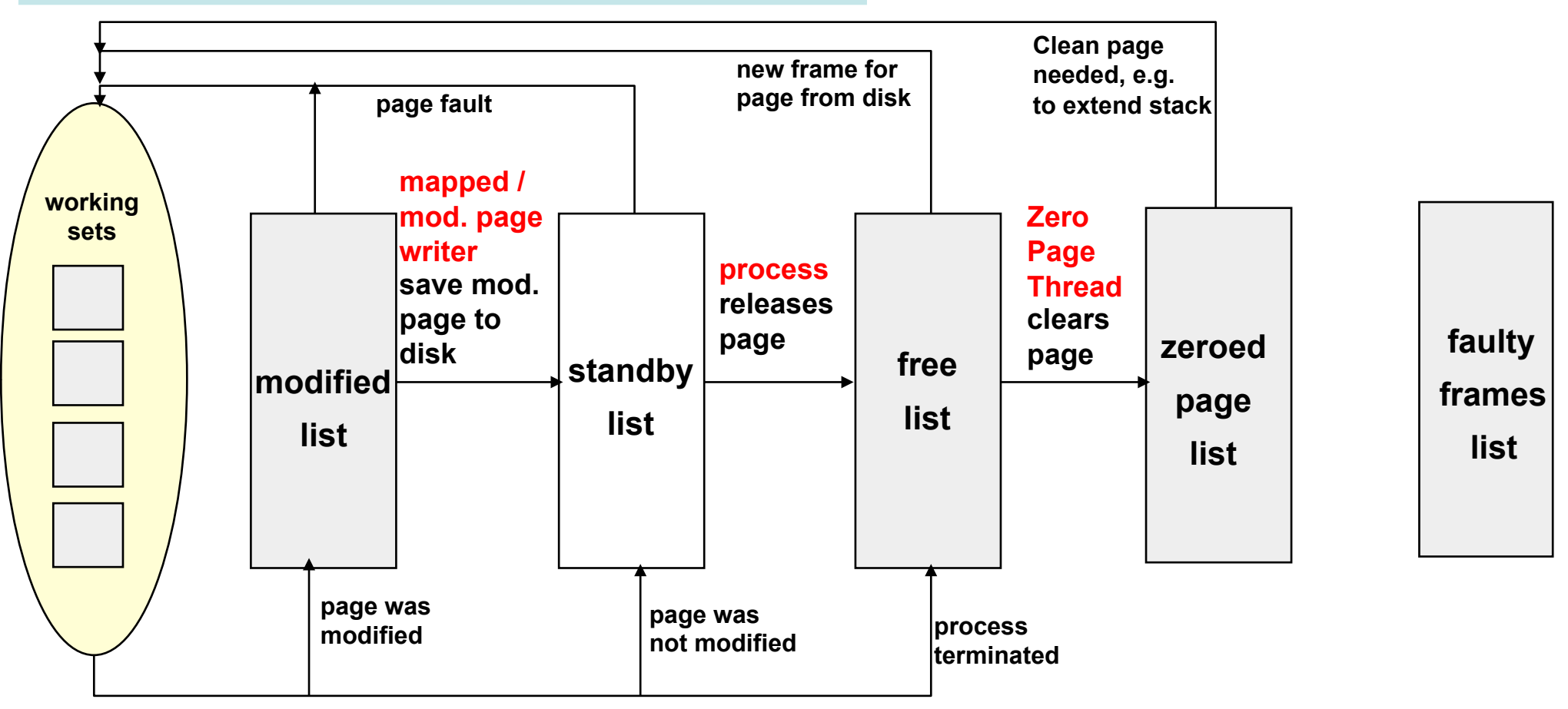

**working set manager replaces page** 

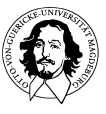

### **Zusammenfassung**

**Ziele: unendlich {groß, schnell, billig}, -->Zielkonflikte** 

**Verwaltung des physischen Speicher:** 

 **Interne und externe Fragmentierung** 

 **Lokale und globale Listenverwaltung** 

 **Buddy System** 

**Virtueller Speicher:** 

 **Segmentierung: + private Adreßräume, Schutz** 

 **- Segment muss in physischen Speicher passen** 

- **Seitenorientierung: + riesiger linearer Adreßraum** 
	- **Schutz, Problem der Seitentabellen**

**Speicherverwaltung:** 

 **Problem der sehr hohen Trefferrate, Lokalitätsprinzip** 

 **Seitenersetzungsstrategien und Vorhersage der phys. Speichergröße** 

**Beispiele zur Speicherverwaltung in Unix und Windows** 

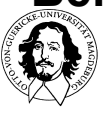

**Betriebssysteme I Wintersemester 10/11**